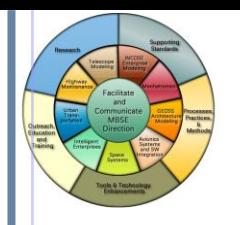

# The State of Model Based Systems Engineering

INCOSE Chesapeake Chapter 16 February 2011 L. Mark Walker

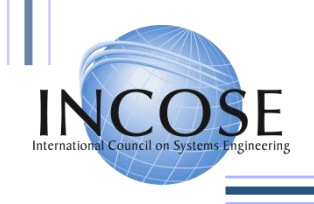

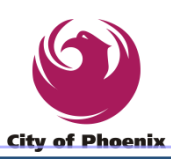

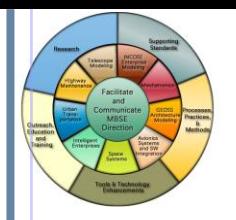

• Overview of MBSE & The Four MBSE Essentials:

- Object Oriented SE Method; SysML Language; Tools; Trained Staff
- INCOSE IW'11 Status: Mark Sampson & Sandy Friedenthal
- NDIA Final Draft Report on MBE
- INCOSE MBSE Initiative and Challenge Team Examples

**Topics** 

- SoS, DoDAF, UPDM: Ron Williamson, Ph.D./Raytheon
- UPDM: Matthew Hause/Atego
- Space Systems: Bjorn Cole /Jet Propulsion Lab
- Telescope Modeling: Robert Karban/European Organization for Astronomy Research
- Summary & Conclusions

*Majority of Charts are from the INCOSE IW'11 MBSE Presentations*

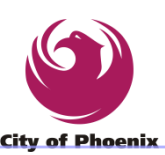

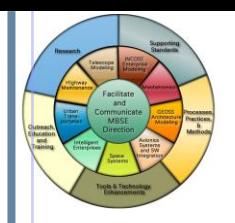

#### SE Practices for Describing Systems **Propendix, AZ, USA**

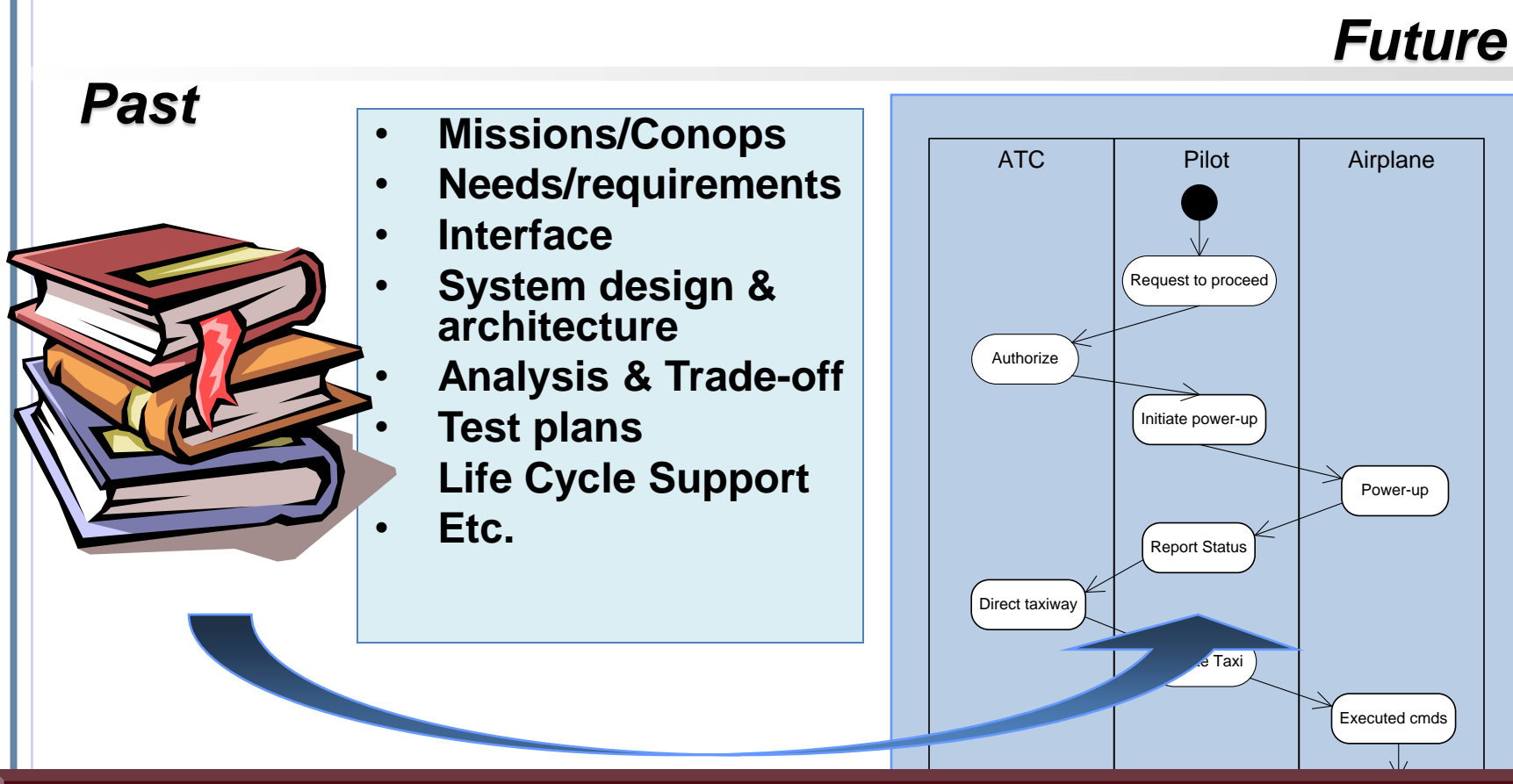

#### Moving from Document centric to Model centric

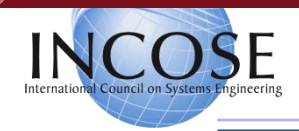

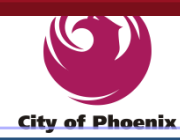

# **Integrated Systems Engineering Vision**

**International Workshop 28 Jan – 2 Feb 2011 Phoenix, AZ, USA**

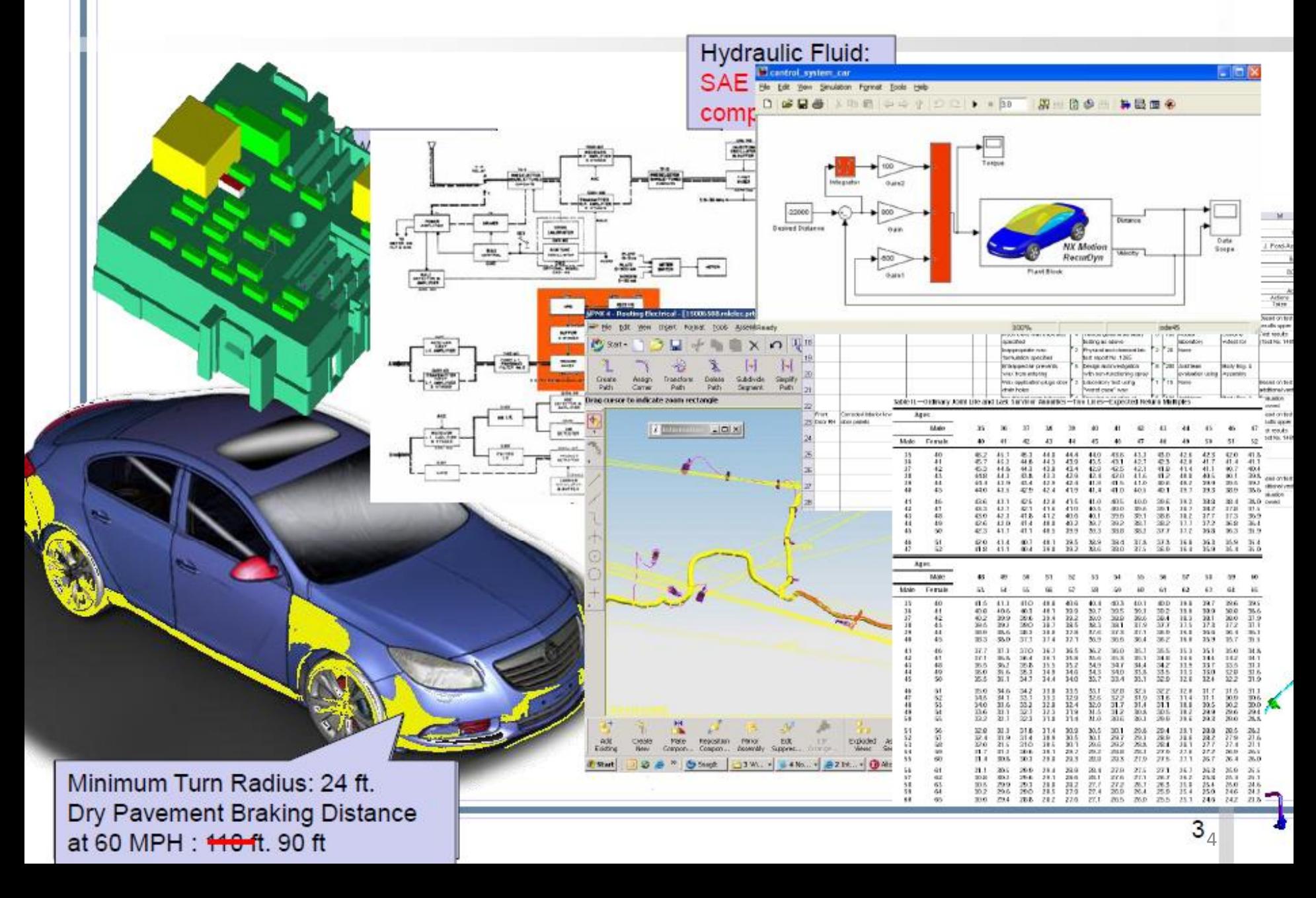

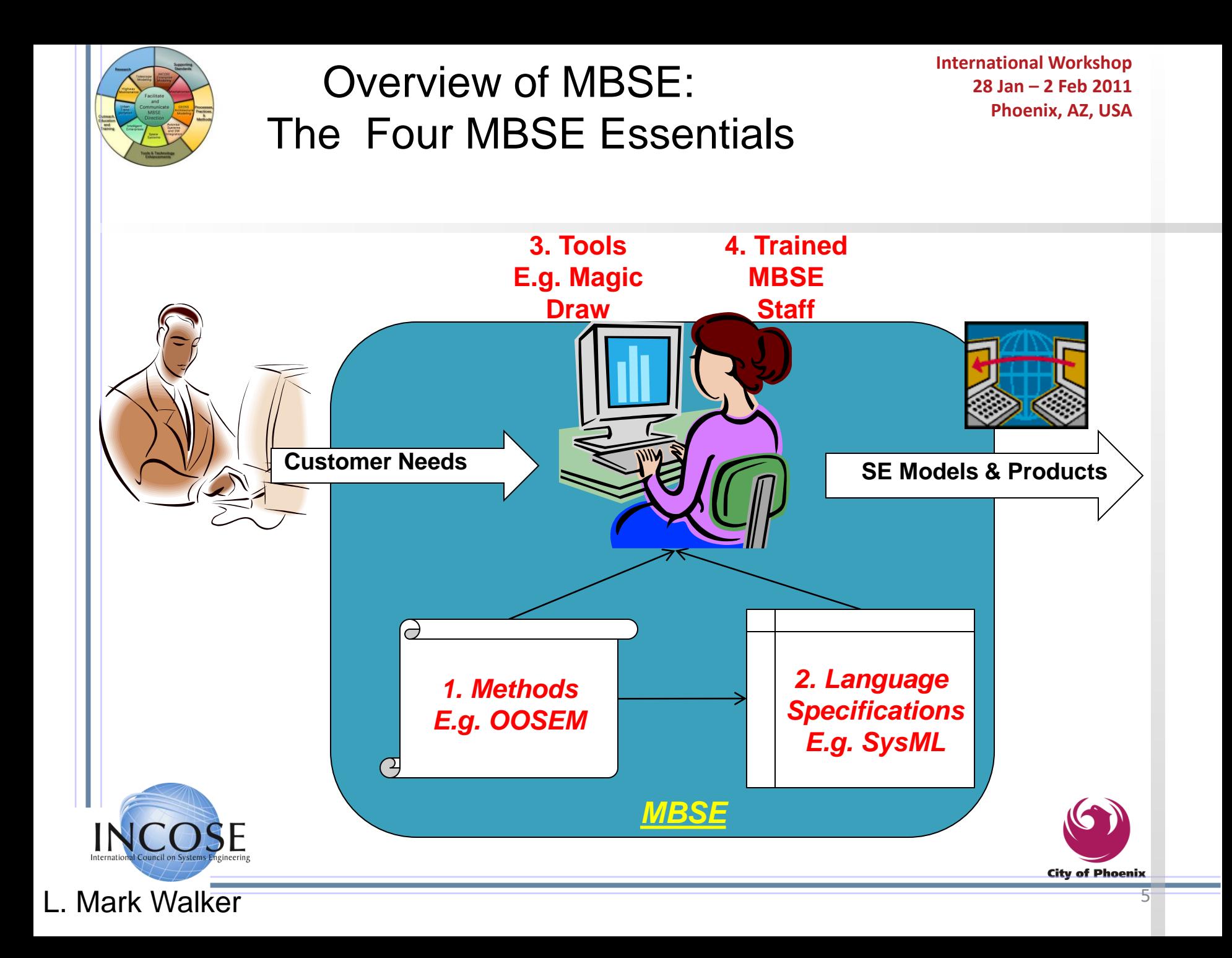

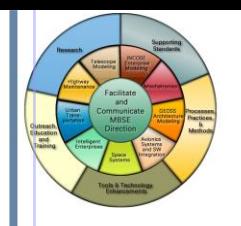

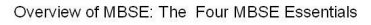

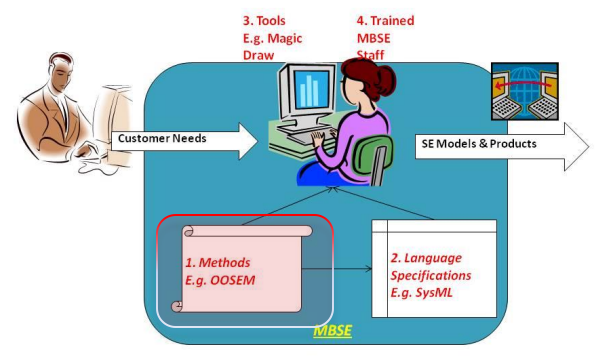

#### **1- MBSE Methodologies**

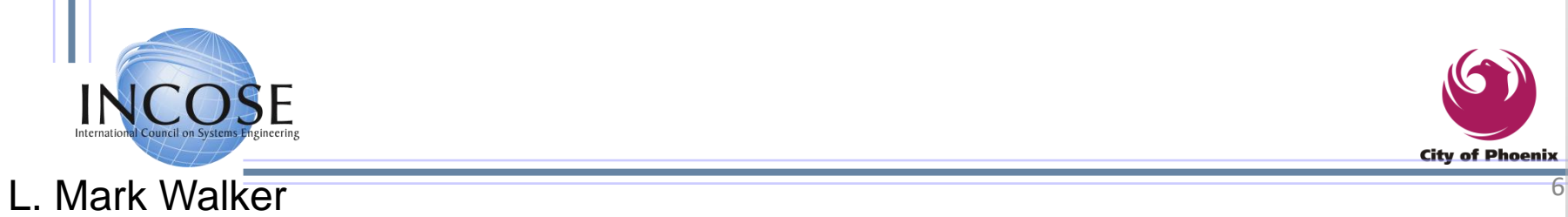

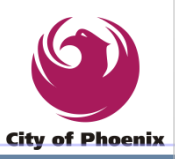

### **Jeff Estefan's Survey of MBSE Methodologies (2008)**

- IBM Telelogic Harmony-SE
- INCOSE Object-Oriented Systems Engineering Method (OOSEM)
- IBM Rational Unified Process-Systems Engineering (RUP-SE) for Model-Driven System Design (MDSD)
- Vitech MBSE
- JPL State Analysis
- Object Process Methodology (OPM)

7

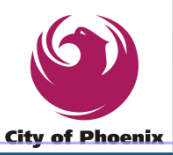

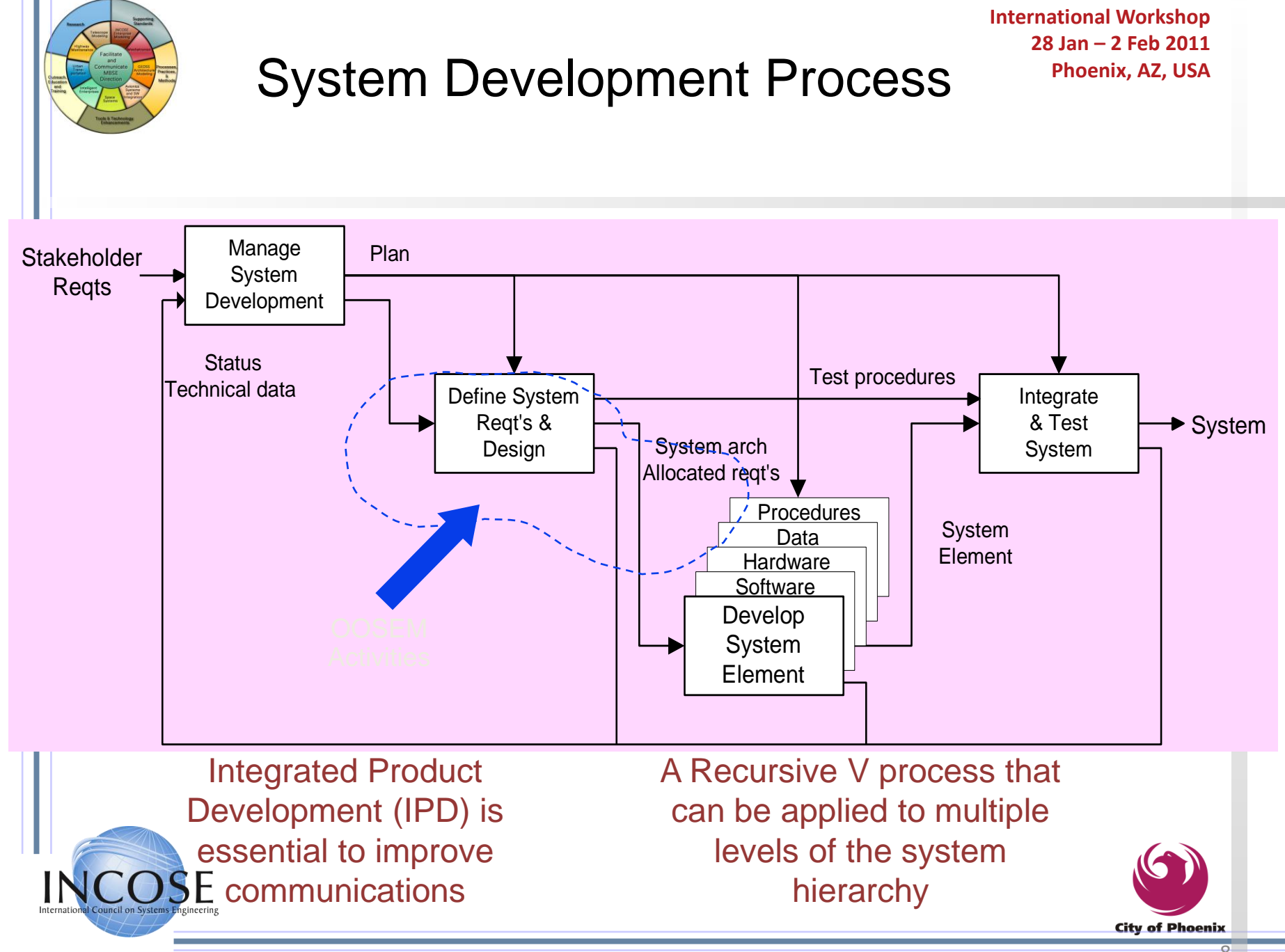

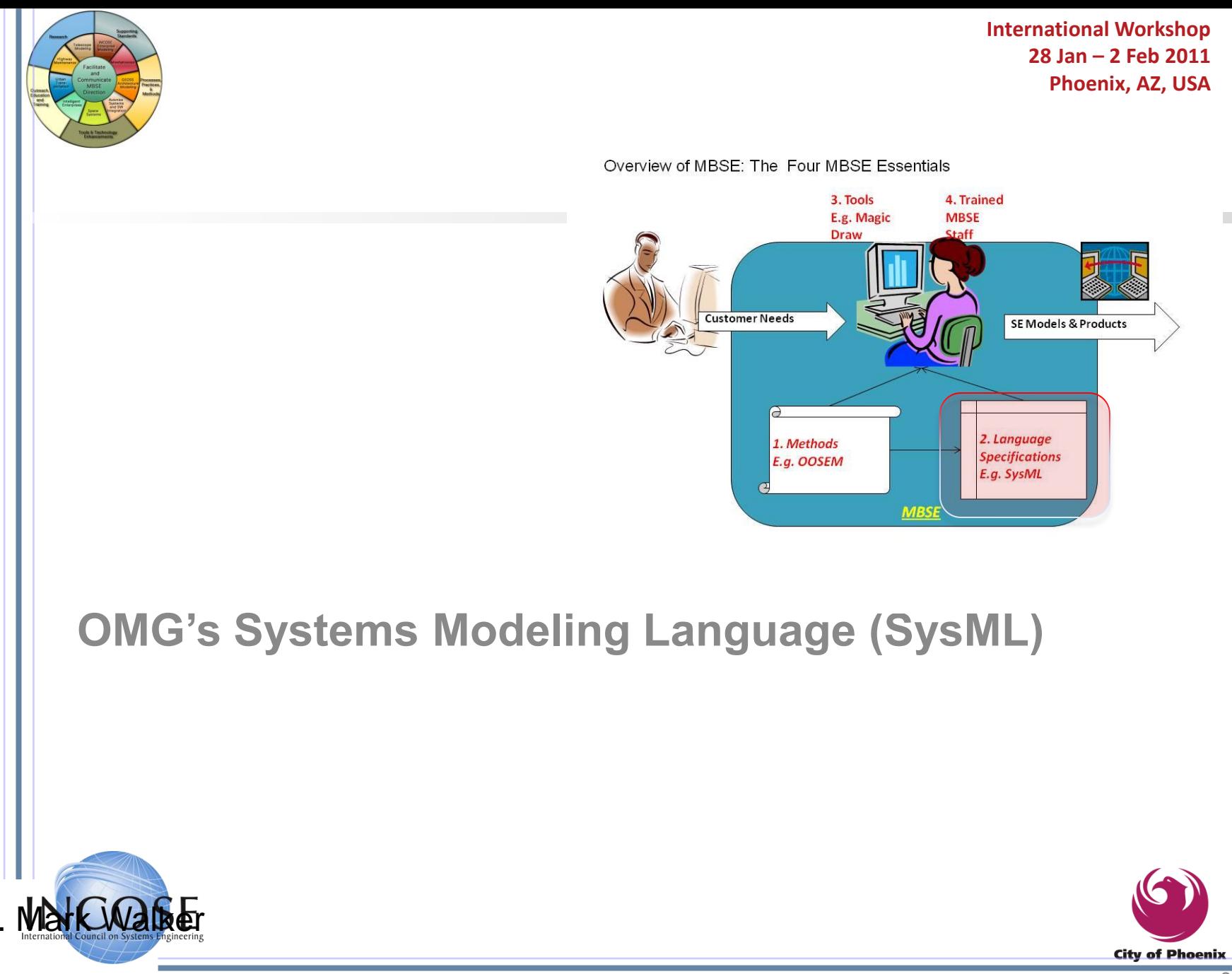

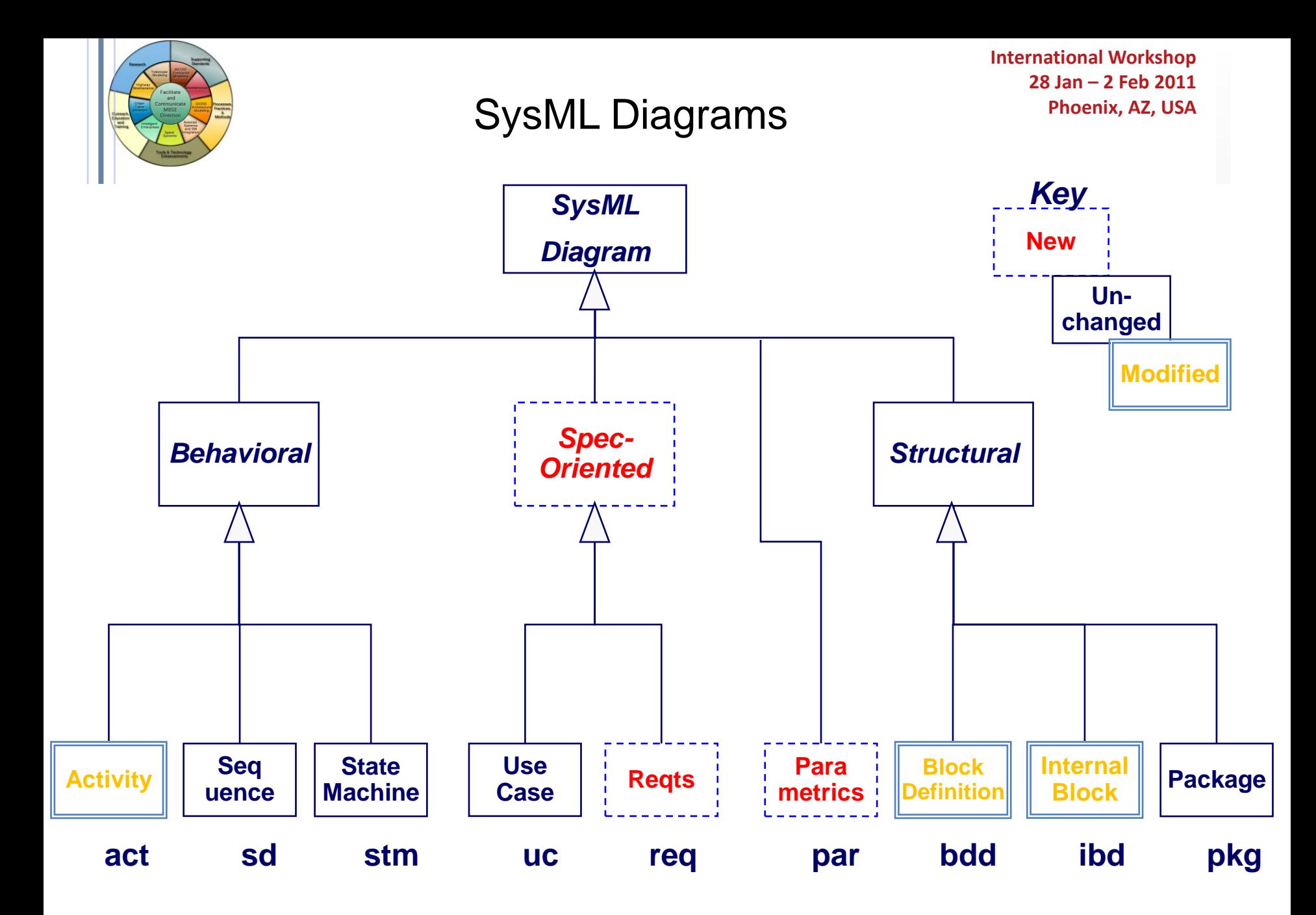

10

 $\bullet$ 

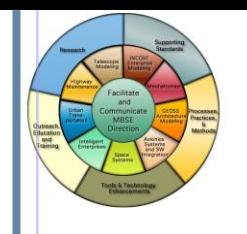

#### Cross Connecting Model Elements

**International Workshop 28 Jan – 2 Feb 2011 Phoenix, AZ, USA**

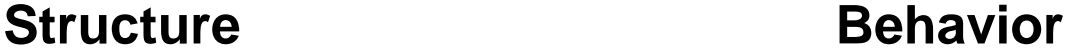

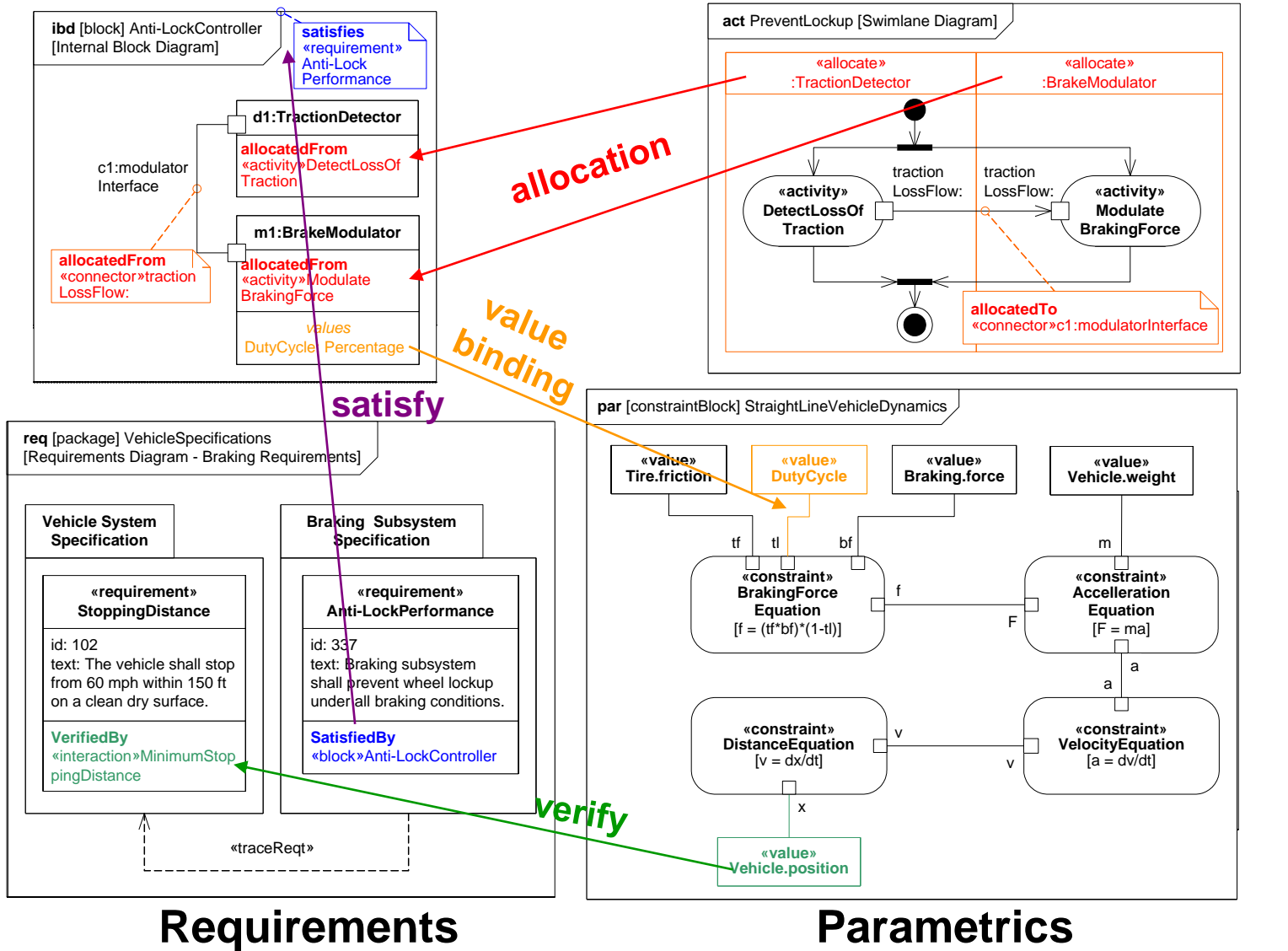

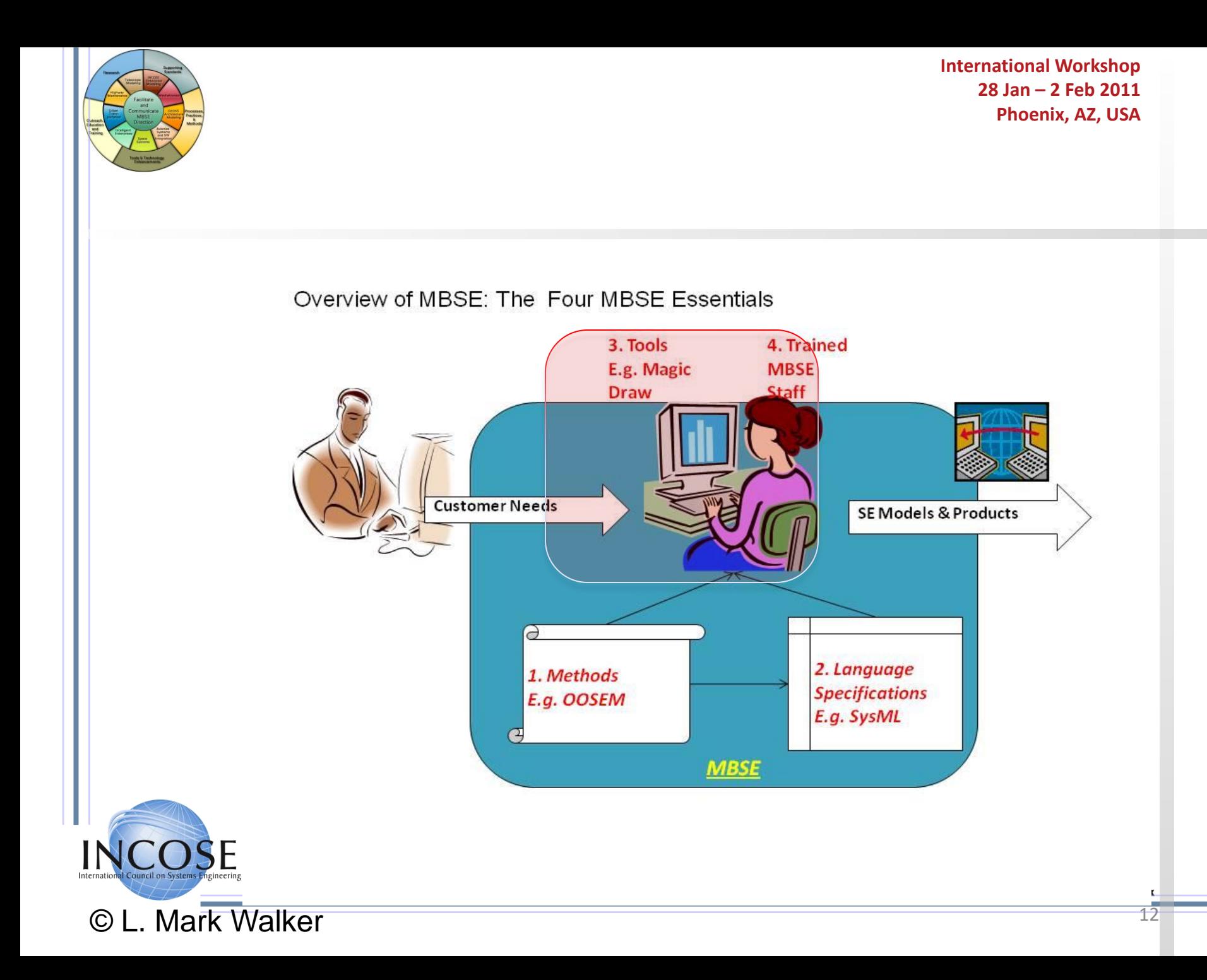

# **INCOSE MBSE Roadmap**

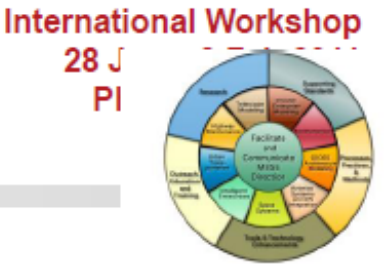

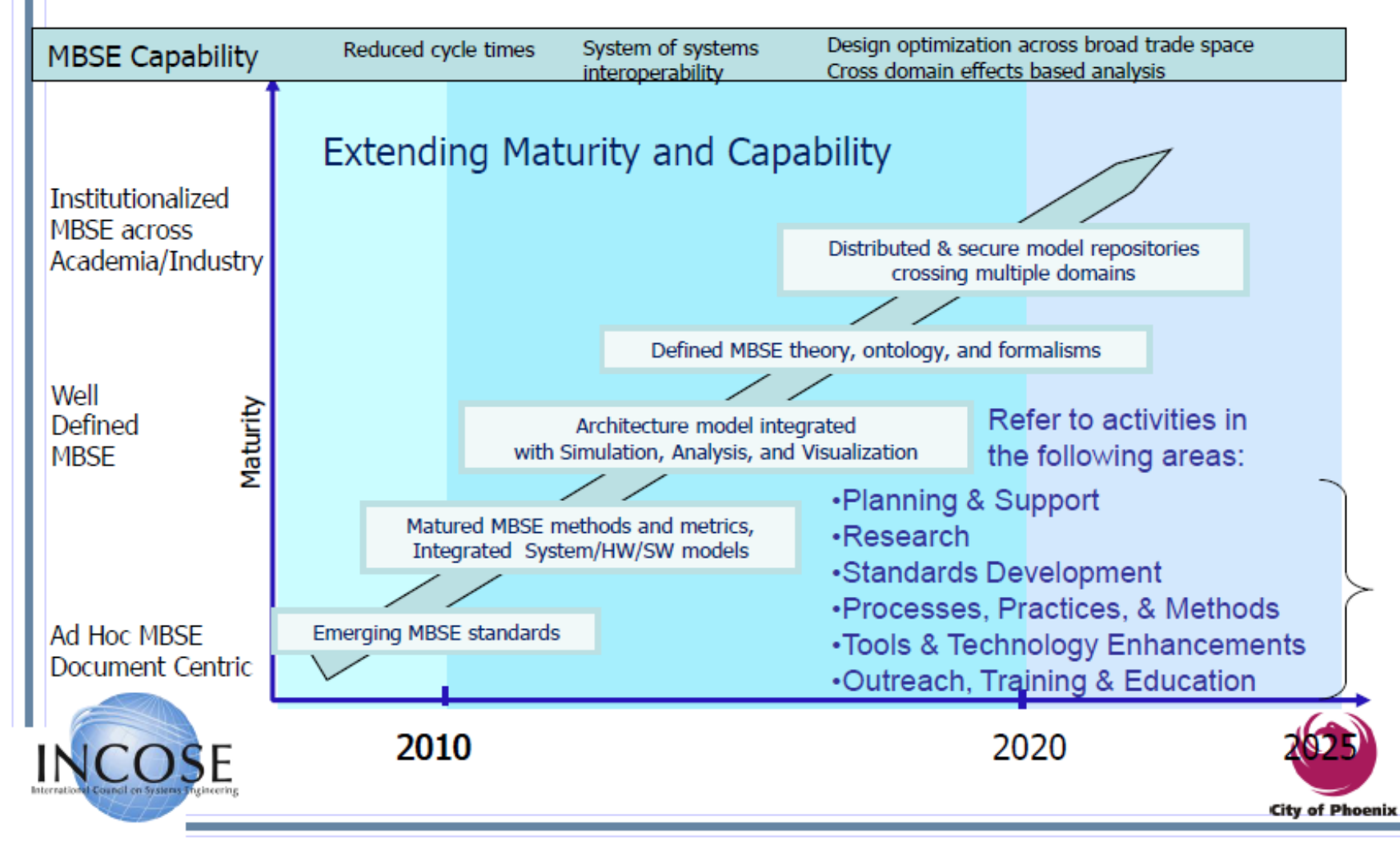

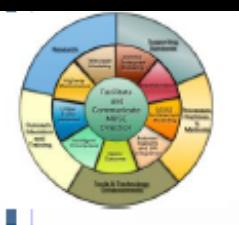

- Reorganized to Focus Initiative
	- Monthly telecons with expanded Leadership Team
- Monthly MBSE Webinars
	- Well attended and generally high quality
- **Established MBSE Wiki** 
	- http://www.omgwiki.org/MBSE/doku.php
	- Hosted by the OMG
	- Populated by MBSE Activity and Challenge Teams
	- Provides open forum to foster industry collaboration
- MBSE Workshop at IW 2011

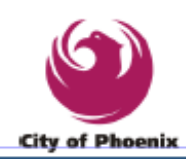

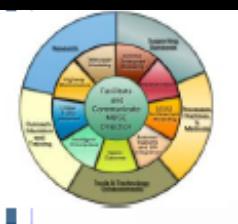

- Continued broad interest in MBSE
	- Broad company participation and initiatives
	- DoD NDIA MBE Report and Systems 2020
- INCOSE has opportunity to foster collaboration and maintain leadership role to advance the practice of **MBSE** 
	- Webinars
	- Workshops
	- Wiki

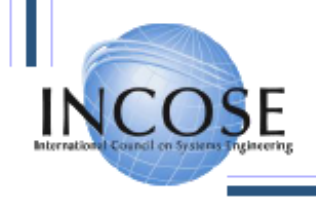

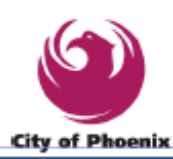

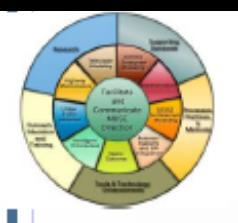

#### **MBSE Leadership Team**

#### **Management**

- Chair Mark Sampson
- Co-Chair Sandy Friedenthal
- Webinars and Communications Ray Jorgensen ٠
- **MBSE Wiki Support David Lempia**

#### **Challenge Teams**

- Modeling and Simulation Interoperability Russell Peak
- Space Systems Modeling Chris Delp
- Telescope Modeling Robert Karban
- **GEOSS Modeling Larry McGovern**

#### **Activity Teams**

- **MBSE Usability Scott Workinger**
- Methodology and Metrics Jeff Estefan
- **Model Management Mark Sampson**
- **Modeling Standards Roger Burkhart**
- **Ontology Henson Graves**
- System of Systems/Enterprise Modeling Ron Williamson

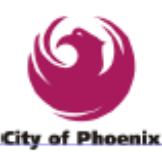

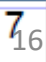

### **MBSE Presentations** Sunday, January 30 Agenda

 $08:00 - 12:00$ 

- Introduction Sandy Friedenthal / Mark Sampson (30 min)
- Methodology and metrics Jeff Estefan (30 min)
- SoS/Enterprise Modeling Ron Williamson (50 min)
- MBSE Usability Scott Workinger / David Lempia (50 min)
- Challenge Team Telescope Modeling Robert Karban (50 min)  $13:00 - 17:30$
- Model Management Mark Sampson (50 min)
- Ontology Henson Graves (50 min)
- Challenge Team Space Systems Modeling Bjorn Cole (50 min)
- Challenge Team M&S Interoperability Russell Peak (50 min)
- Modeling Standards Roger Burkhart (30 min)

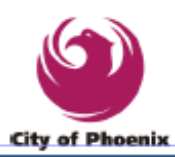

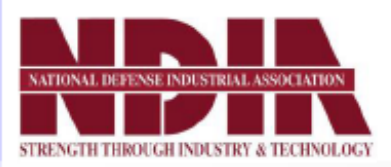

# **DRAFT Final Report Model Based Engineering (MBE)** Subcommittee Jeff Bergenthal (Subcommittee Lead)

### **NDIA Systems Engineering Division M&S Committee**

December, 2010

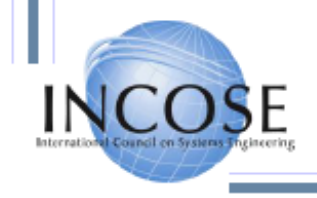

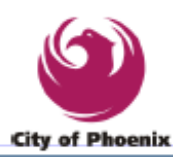

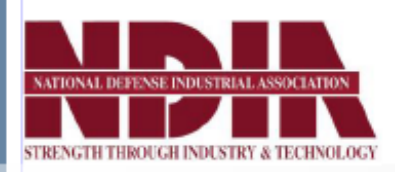

### **High-Level MBE Benefits**

- Reduce time to acquisition of first article for systems and solutions
	- More complete evaluation of the trade space
	- Earlier risk identification and mitigation
	- Concurrent and collaborative engineering
	- Design reuse
	- Accelerated development
- Reduce the time to implement planned and foreseen changes in systems ٠
	- Design reuse
	- Rapidly evaluate changing threats and explore trade space
- **Enhance Reliability** 
	- Earlier and continuous requirements and system verification
	- Identify and resolve errors / issues earlier  $\rightarrow$  fewer post-fielding issues
- **Enhance Interoperability** 
	- Inclusion of the operating environment and external interfaces in system models

Early and continuous interface and interoperability verification

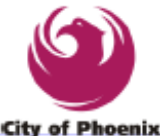

... and Each of These Benefits Enhance Affordability

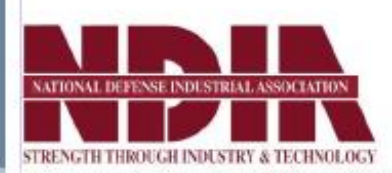

**MBE** To-Be State

**International Workshop 28 Jan – 2 Feb 2011 Phoenix, AZ, USA DRAFT** 

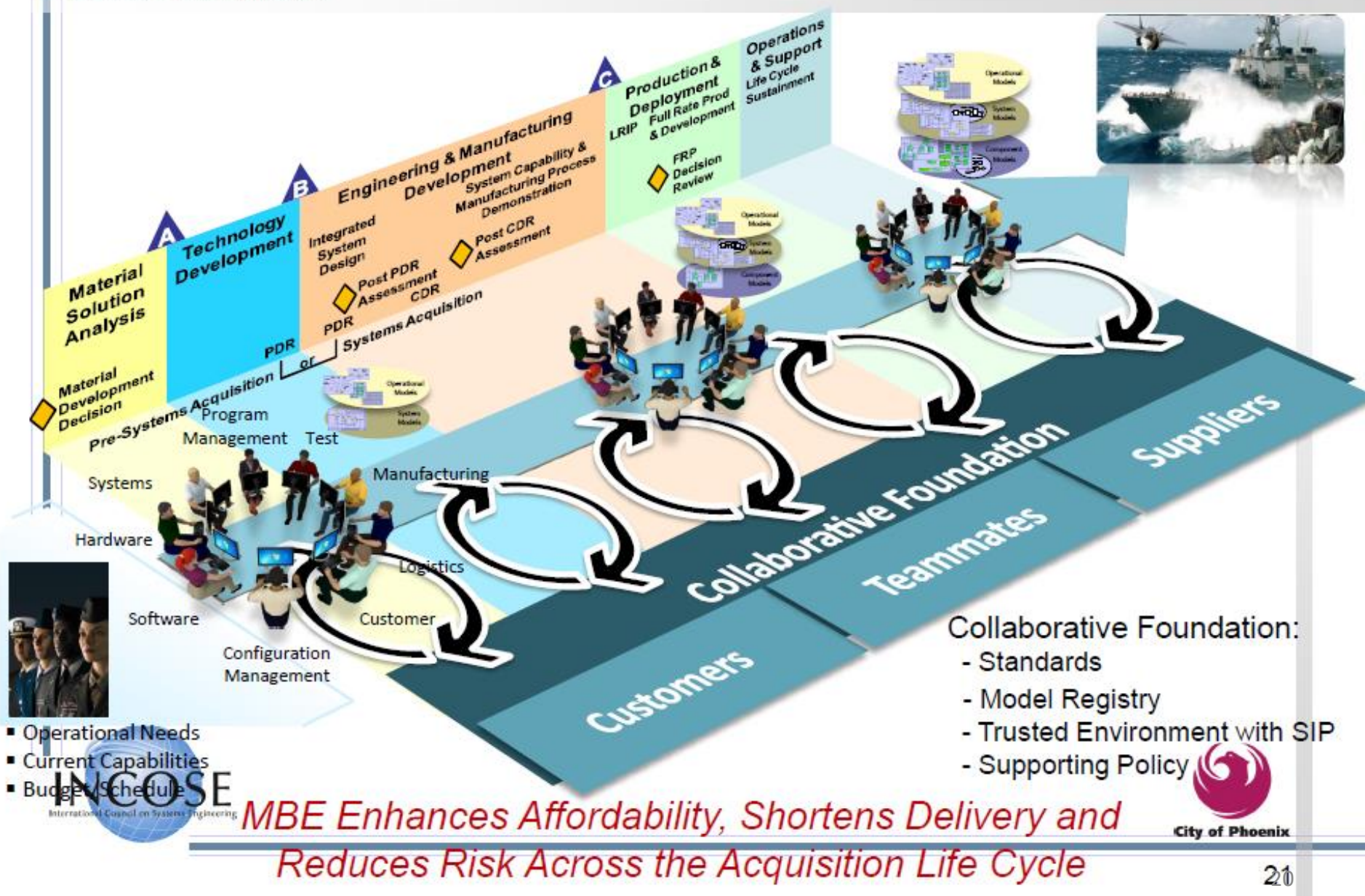

#### To restate the obvious...

DNA 1

 $24.$ 

- Complex systems are everywhere...
- They are becoming the norm, not the exception
- They require systems/cross-domain thinking to be successful
- Existing processes can't handle the complexity, magnitude, etc.
- Models are becoming the master, not drawings, not documents,...
- Model-based systems world is coming...

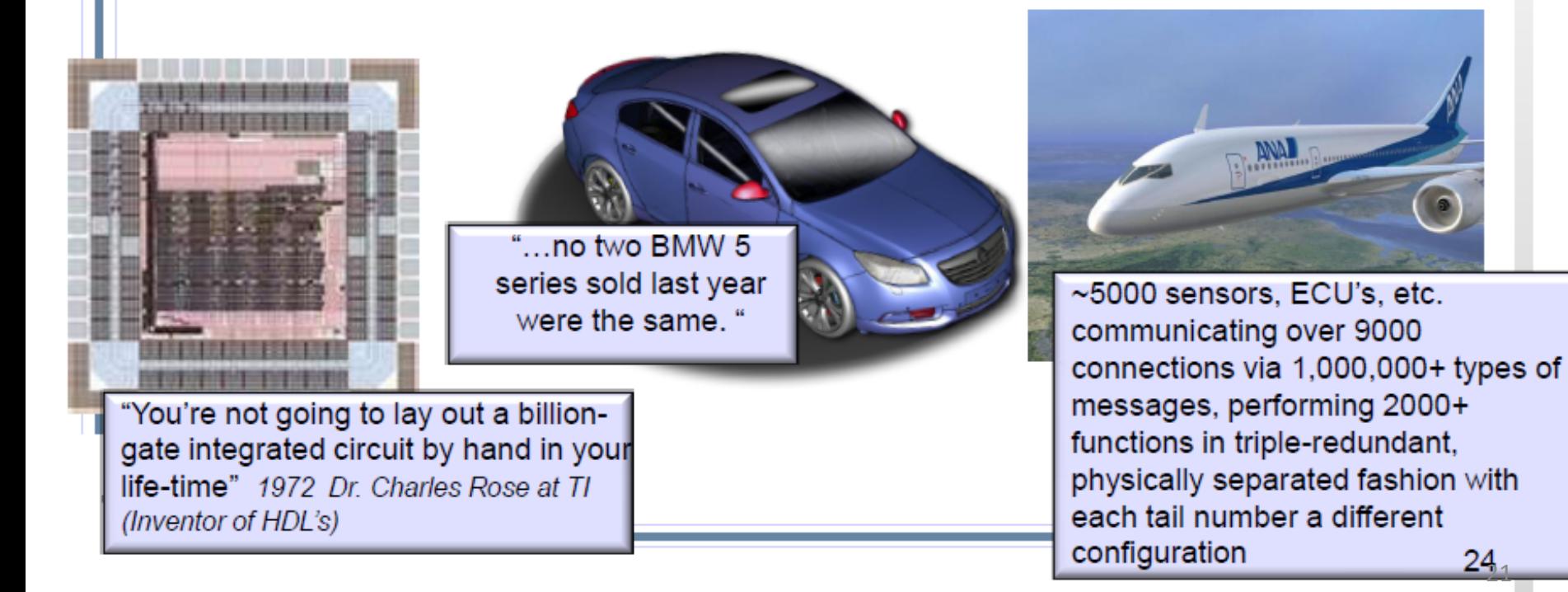

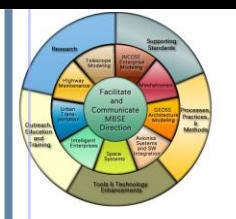

# Recent Updates

- Activity area expanded to include metrics, now officially called "Methodology and Metrics Activity Team"
- [MBSE Wiki](http://www.omgwiki.org/MBSE/doku.php) stood up as publically-accessible portal for collecting MBSE Activity and Challenge Teams information and work products
	- [Methodology and Metrics Wiki page](http://www.omgwiki.org/MBSE/doku.php?id=mbse:methodology) includes brief description of methodologies surveyed in 2008 report *plus* those identified as gaps since report
		- Weilkiens Systems Modeling Process (SYSMOD)
		- Fernandez Process Pipelines in OO Architectures (PPOOA)
	- Also includes section on Metrics w/special interest in *tool metrics* as well as *process metrics*
		- Michelle Sprecht of IBM contributed to tool metrics content
- Jeff Estefan to transfer Activity Lead role to John Watson of LMCO

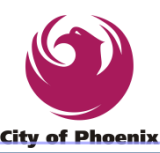

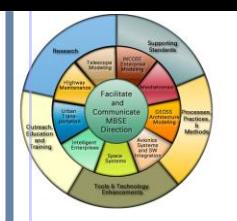

# Presentation for Today

- Chris Davies Ford Motor Company
- A Senior Technical Leader within the Ford Global Electrical and Electronic Systems Engineering organization, (EESE). He has over 20 years of real-time controls and embedded software experience across multiple automotive domains. He received his bachelor's degree from the University of Sussex, UK in Control Systems, a Masters degree in Advanced Automotive Systems Engineering at the University of Loughborough, UK and an Engineering Management Masters from Wayne State University, USA.

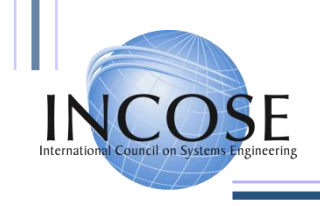

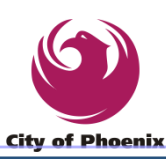

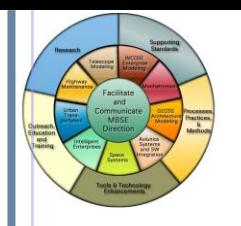

# INCOSE (MBSE) Model Based System Engineering (SoS) System of Systems Activity Introduction

Ron Williamson, Ph.D. Raytheon [ron.williamson@incose.org](mailto:ron.williamson@incose.org)

Jan 30-31, 2011 INCOSE IW11 MBSE Workshop MBSE Wiki page:<http://www.omgwiki.org/mbse> MBSE SoS/Enterprise Modeling Wiki page: http://www.omgwiki.org/MBSE/doku.php?id=mbse:enterprise

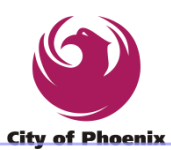

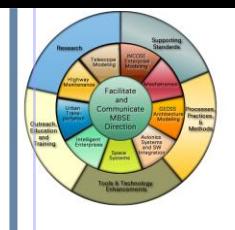

# Introduction SoS Engineering Key Concepts

**International Workshop 28 Jan – 2 Feb 2011 Phoenix, AZ, USA**

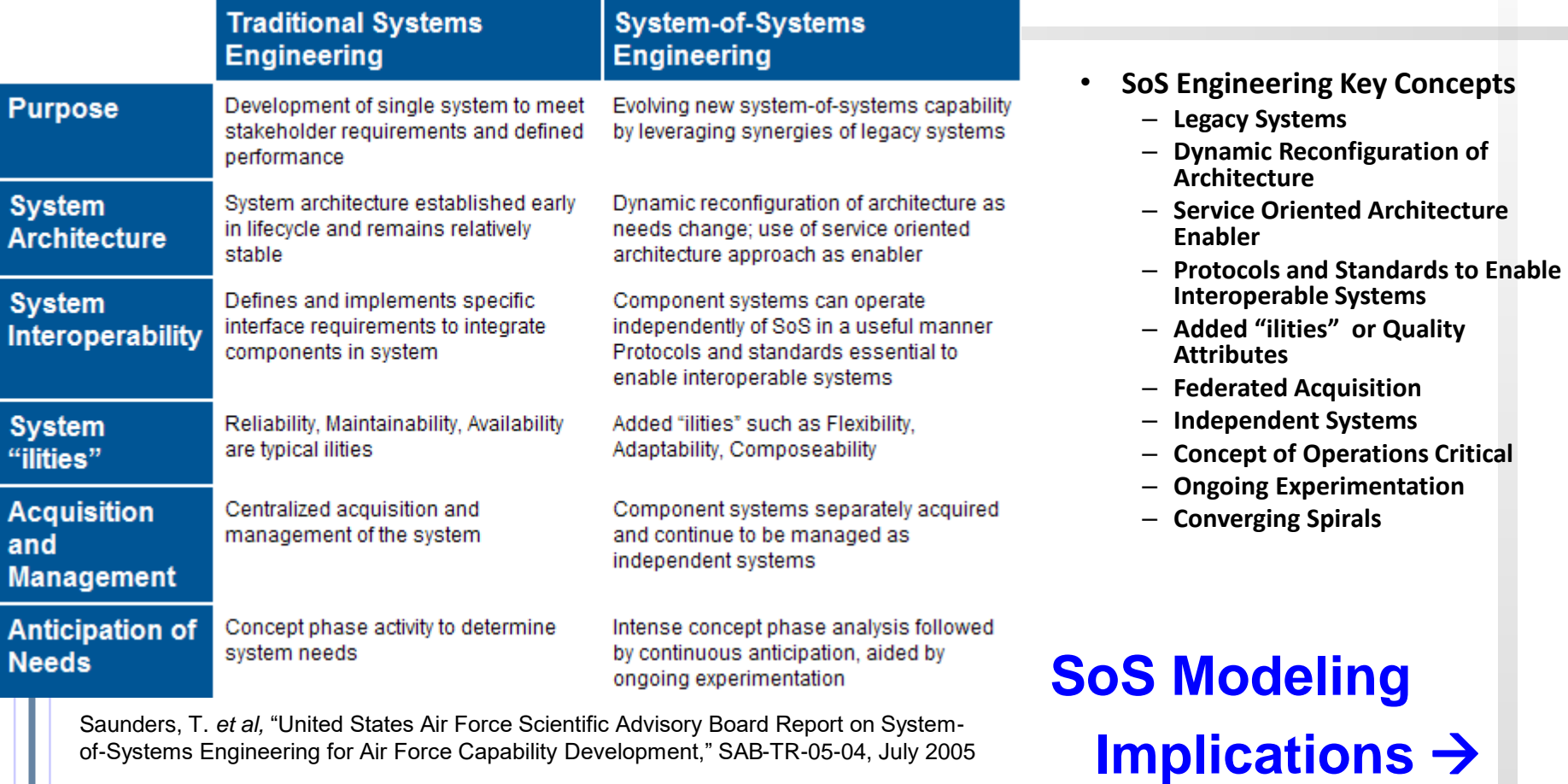

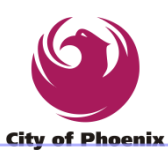

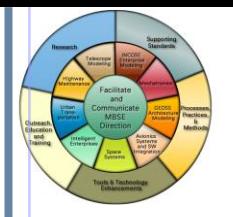

### Introduction …SoS MBSE Implications

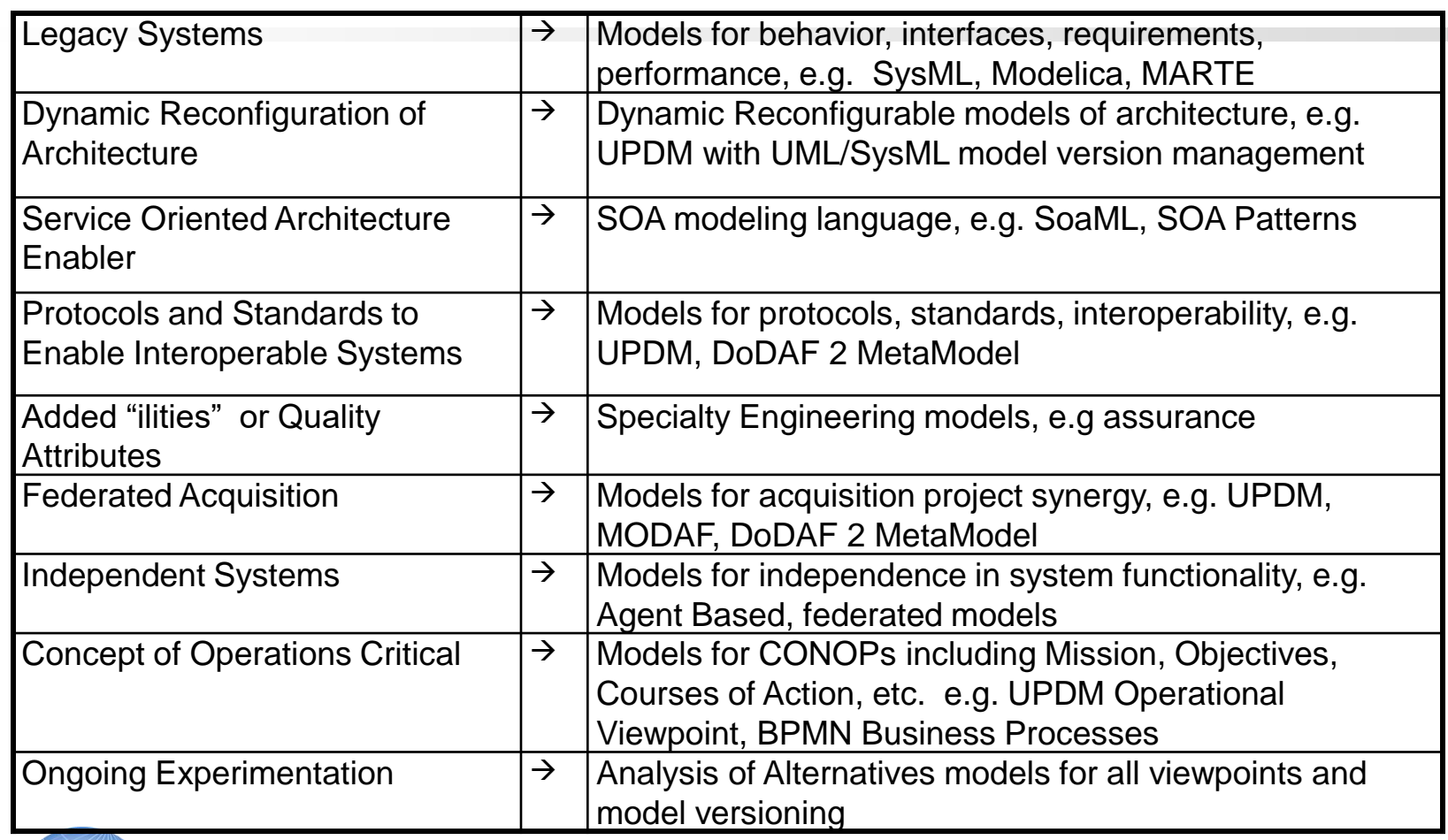

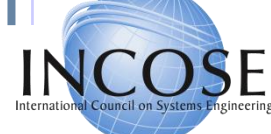

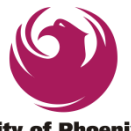

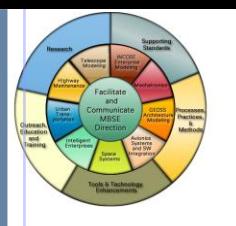

### Atego Chief Consulting Engineer Matthew Hause UPDM Co-Chair

#### UPDM Group

**Adaptive** Artisan Software ASMG BAE Systems DoD DND **Generic** General Dynamics IBM Lockheed Martin Co Mega **Mitre** 

Northrop Grumman L3 Comms MOD **NoMagic** Raytheon Rolls Royce Sparx Systems **VisumPoint** Selex SI **Thales Unisys** 

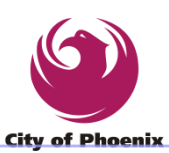

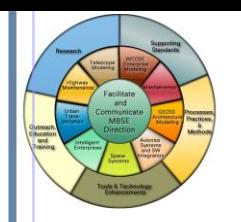

# What is UPDM? - Summary

- UPDM 1.0 is a standardized way of expressing DoDAF 1.5 and MODAF 1.2 artefacts using UML and SysML – UPDM is *NOT* a new Architectural Framework – UPDM is not a methodology or a process
- UPDM 1.0 was developed by members of the OMG with help from industry and government domain experts.
- UPDM 1.0 has been implemented by multiple tool vendors.

– Tools supporting UPDM 1.0 are available now.

UPDM 2.0 supports DoDAF 2.0, MODAF 1.2, NAF 3.x, and DNDAF 1.7

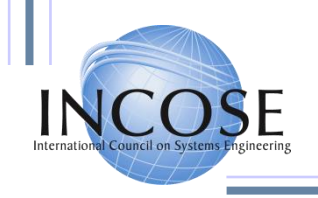

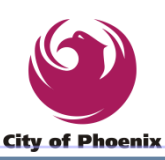

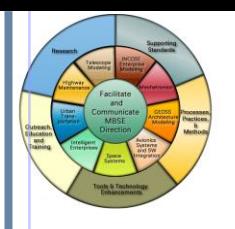

# Why? The need for UPDM.

- **Motivation** 
	- US DoD and UK MOD interested in leveraging commercial standards for their Military Architecture Framework
	- Military Architecture Framework Tool Interoperability
		- Key Goal for DoD, MOD, Enterprise and System Architects and Engineers
	- Formal MetaModel basis for the Military Architecture Framework
		- Critical to Interoperability Objectives
		- Critical to Understanding Profile Requirements
- Proliferation of Military Architectural frameworks
	- DoDAF, MODAF, DNDAF, NAF, AGATE, ADOAF, MDAF, etc.
	- Defence organizations, contractors and tool vendors are hoping to find a way out of the alphabet soup.

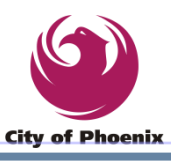

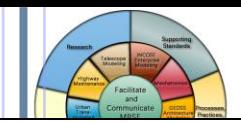

#### Why and When: Historical Development of AF's.

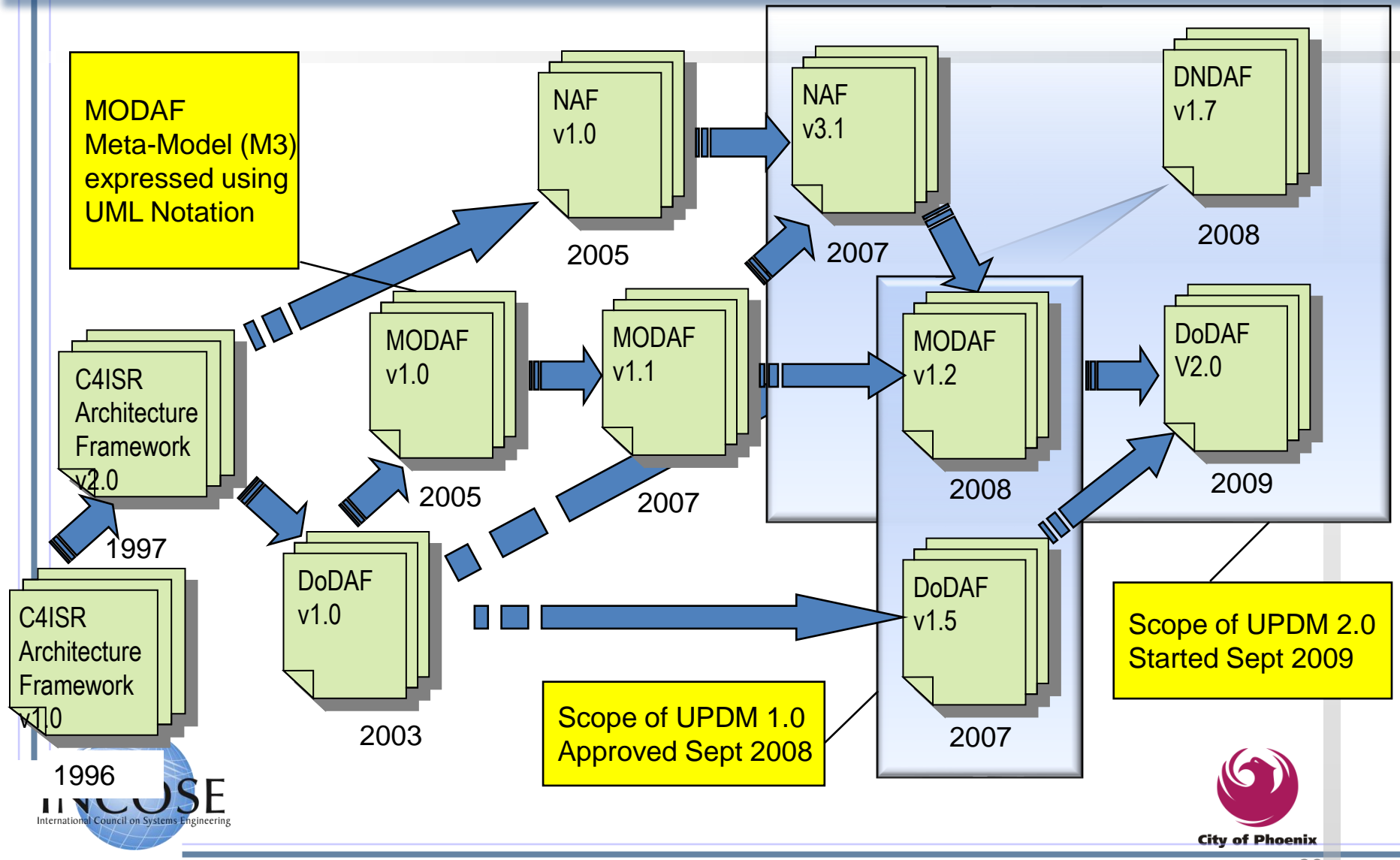

# Who and Where: UPDM Team Members

- US DoD Liaison DoD/DISA, OSD CIO, Mitre, Silver Bullet
- UK MOD Liaison UK MOD, ModelFutures
- Canada DND Liaison DND and ASMG Ltd
- NATO Generic AB on behalf of SwAF and on contract by FMV
- Tool Vendors Adaptive, Atego (Co-Chair), EmbeddedPlus, IBM (Co-Chair), Mega, NoMagic (Co-Chair), Sparx Systems, Visumpoint
- Aerospace BAE Systems, General Dynamics, L3 Communications, Lockheed Martin, Northrop Grumman, Raytheon, Rolls-Royce, Selex SI, Thales, Unisys
- Advisors Decisive Analytics
- Distributed multi national team (US, UK, France, Sweden, Lithuania, Australia, Canada, Thailand, Italy)

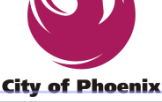

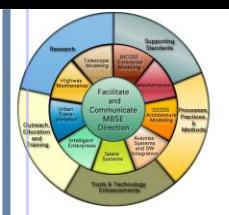

### **How: UPDM Level 1 Compliance**  $28 \text{ Jan } - 2 \text{ Feb } 2011$ SysML Extensions

**International Workshop**

- Enables UPDM to leverage SysML features
	- SysML blocks to represent structural elements such as operational nodes, artifacts (systems), capability configurations, which enable the use of flow ports, item flows, and value properties with units and distributions
	- SysML activities to support continuous flow modeling, activity hierarchies, and support for enhanced functional flow block diagrams
	- SysML parametrics to enable the integration of engineering analysis with the architecture models (e.g., performance parameters in an SV-7 can be captured in parametric equations)
	- SysML allocations to support various types of mappings such as an SV-5 that maps system functions to operational activities
- **Other SysML Features** 
	- SysML requirements enable text based requirements to be captured and traced to other model elements using the satisfy, derive, verify and refine relationships
		- SysML view and viewpoint enable provide for multiple perspectives of the model, and to manage, control, and organize information.

– Callout notation

**City of Phoenix** 

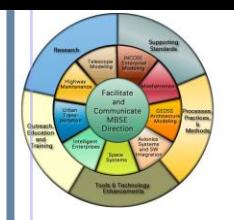

• ….

**International Workshop 28 Jan – 2 Feb 2011 Phoenix, AZ, USA**

### When: UPDM 2.0 Roadmap

- Signed and Released DoDAF 2.0 in June 2009
- Preparation of RFP for UPDM 2.0 (Next Slide)
- Issue UPDM 2.0 RFP Sept 2009

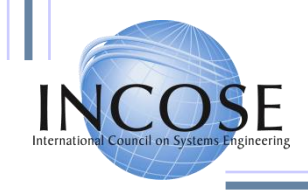

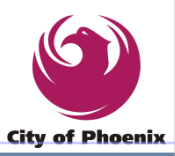

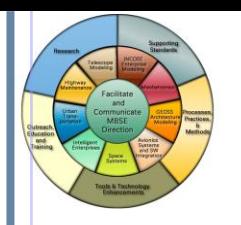

# When: UPDM 2.0 Roadmap

- RFP for UPDM 2.0
	- Inclusion of DoDAF 2.0
	- Continuing support for MODAF 1.2
	- Support for NAF 3
	- Support for DNDAF including the Information and Security views
	- Human Factors Views based on MODAF and DNDAF
	- Business Motivational Modeling/SBVR profile integration
	- Business process Modeling Notation
		- UPDM v2 optionally could use BPMN to model operational views

– Others?

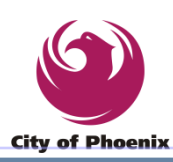

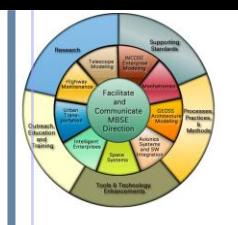

#### UPDM - Profile Example

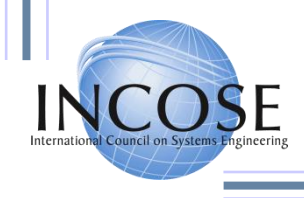

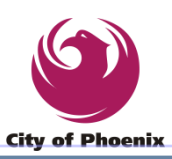

**International Workshop 28 Jan – 2 Feb 2011 Phoenix, AZ, USA** OV-1a: Operational Context Graphic

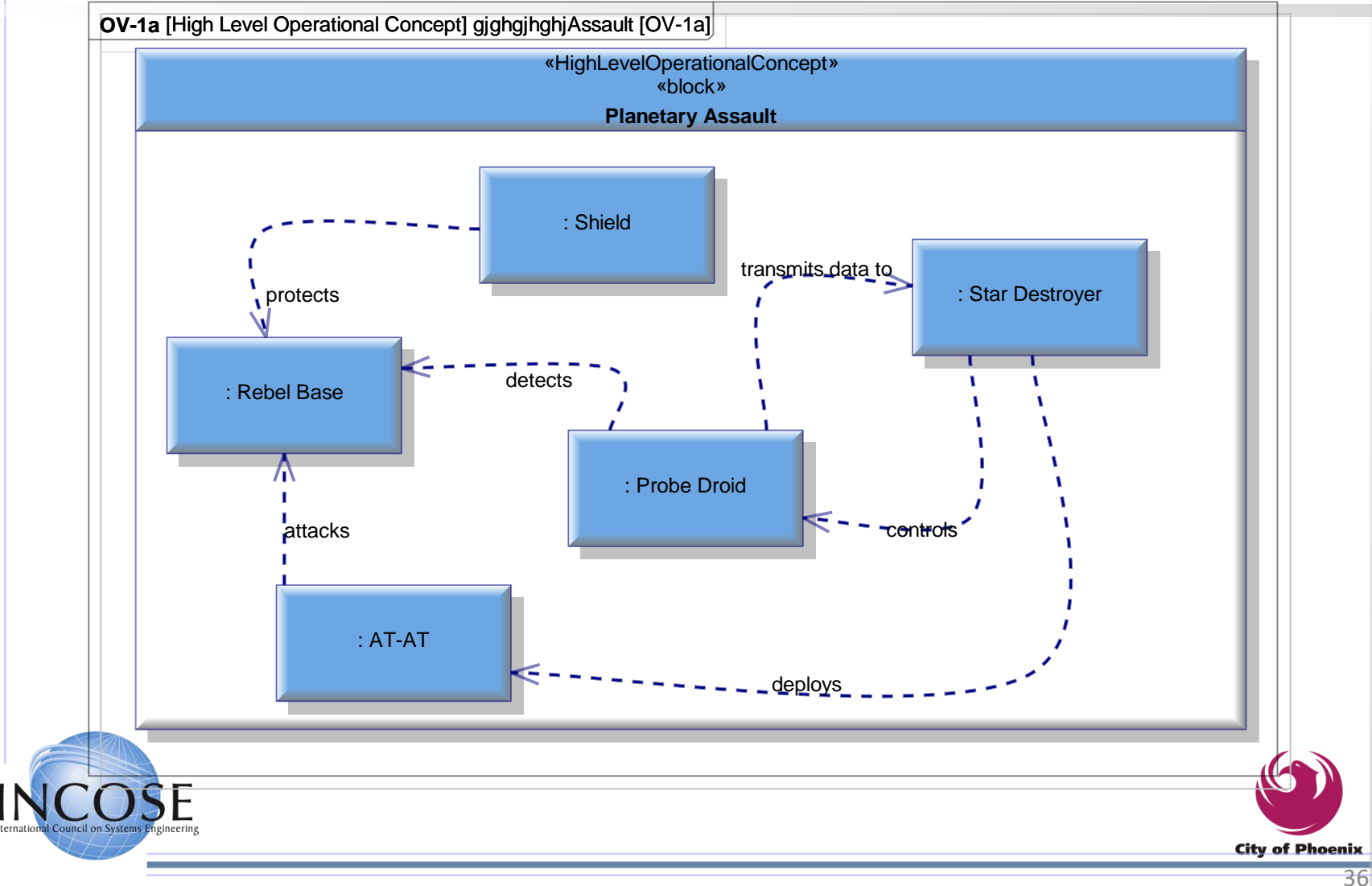
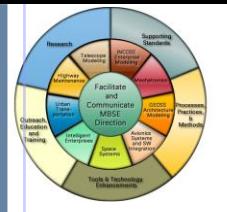

### OV-1: Operational Context Graphic

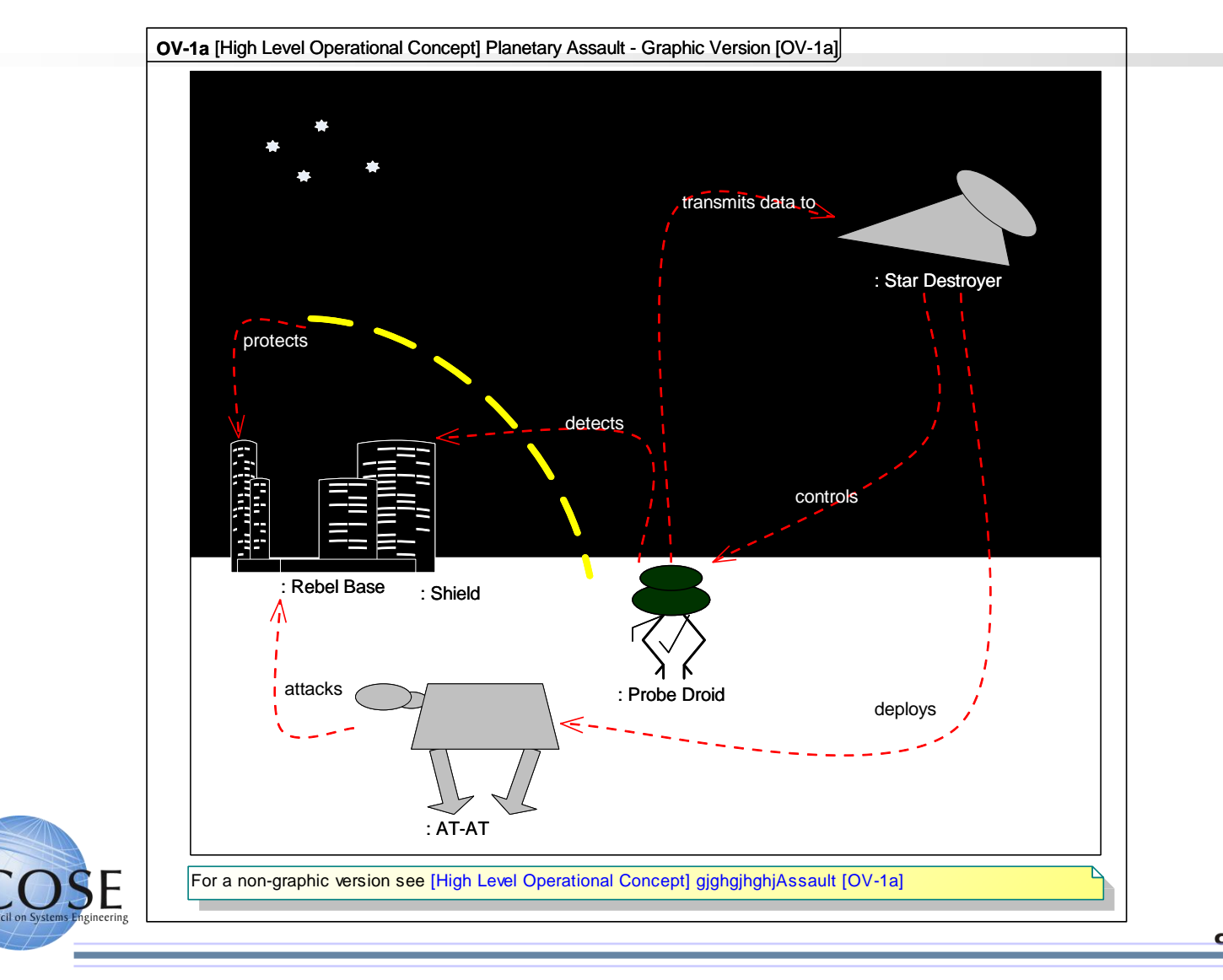

**City of Phoenix** 

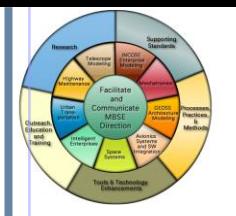

### OV-2 Operational Nodes

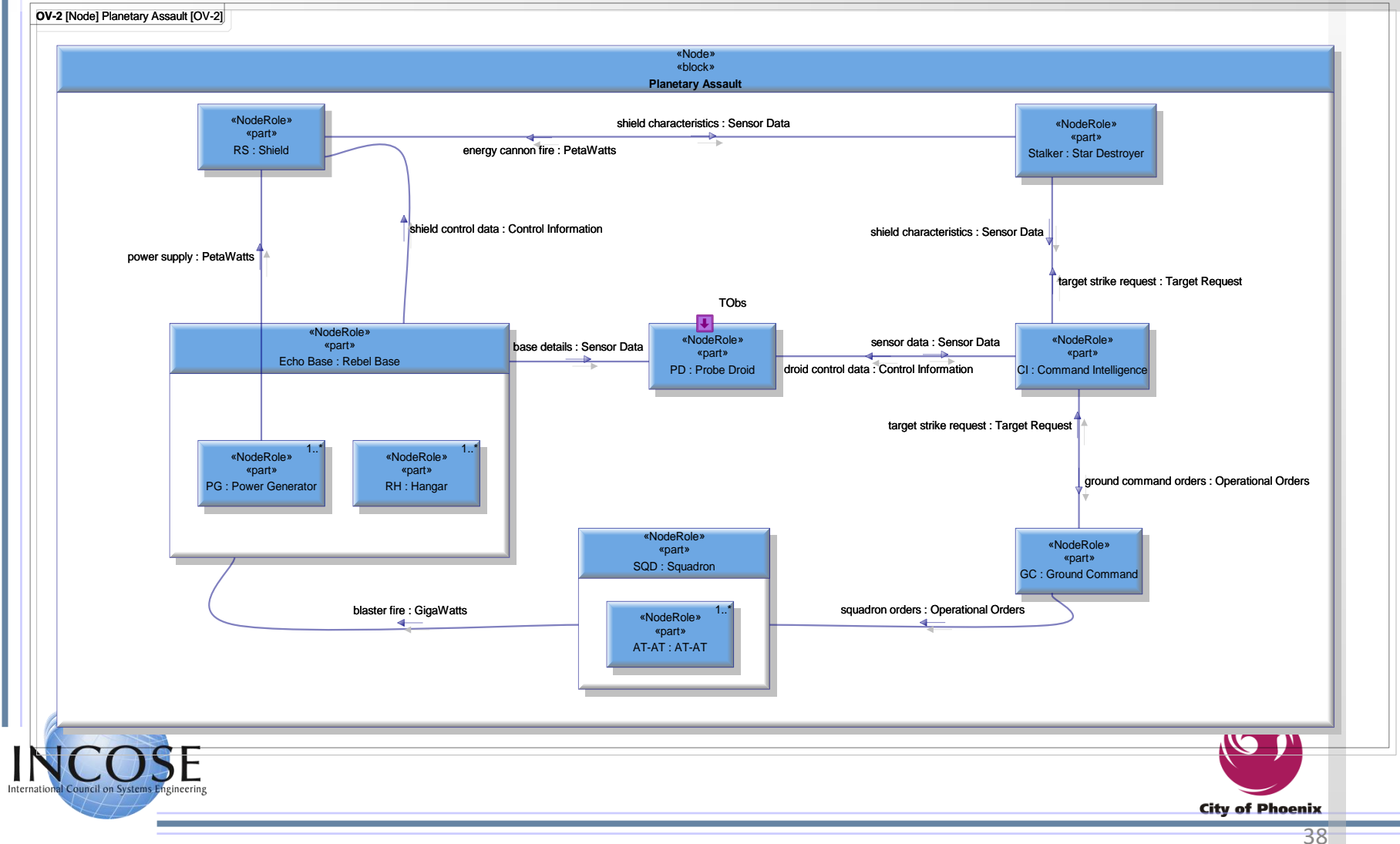

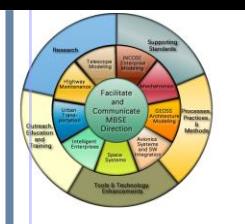

### OV-5 Activity Diagram

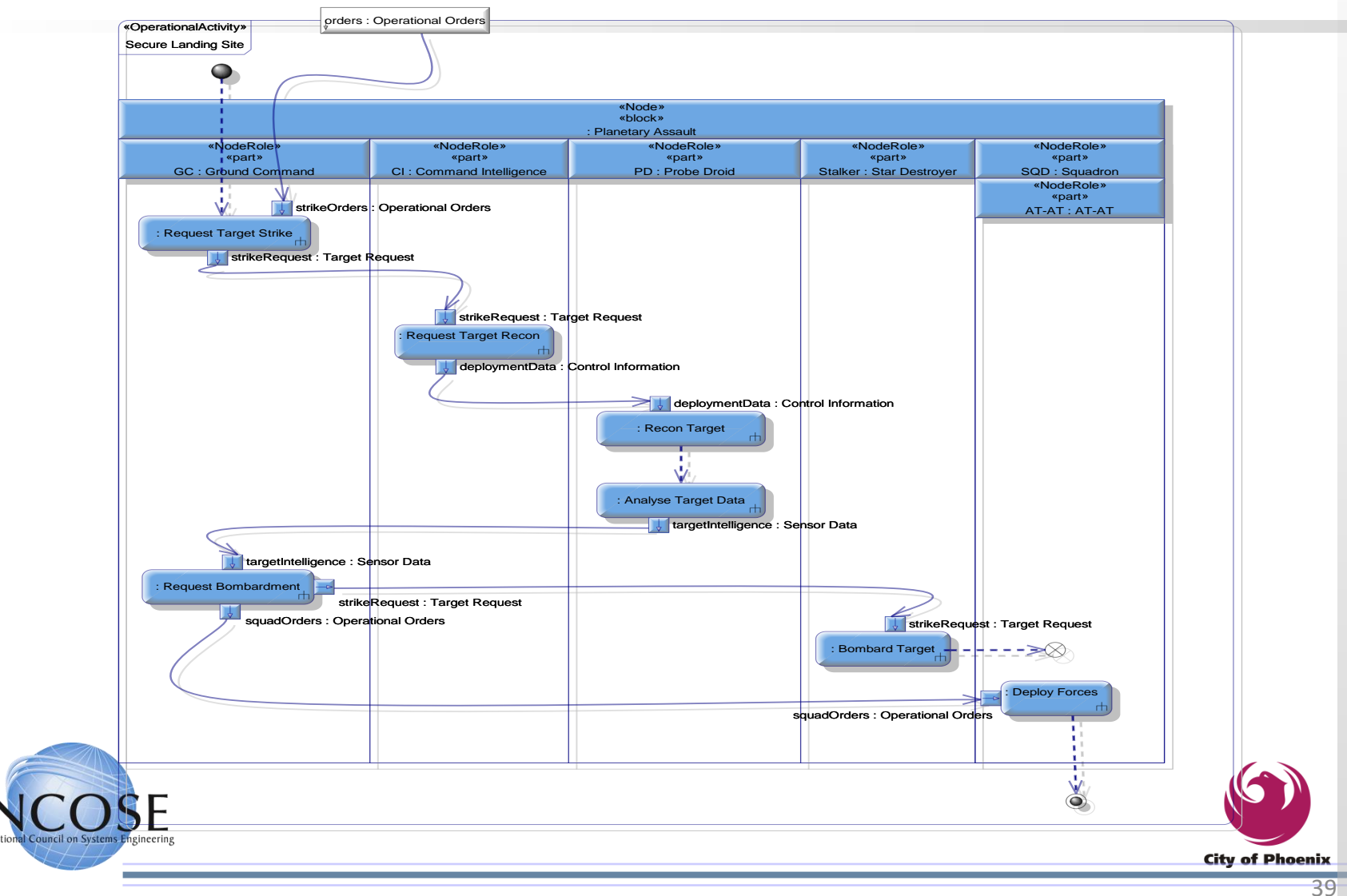

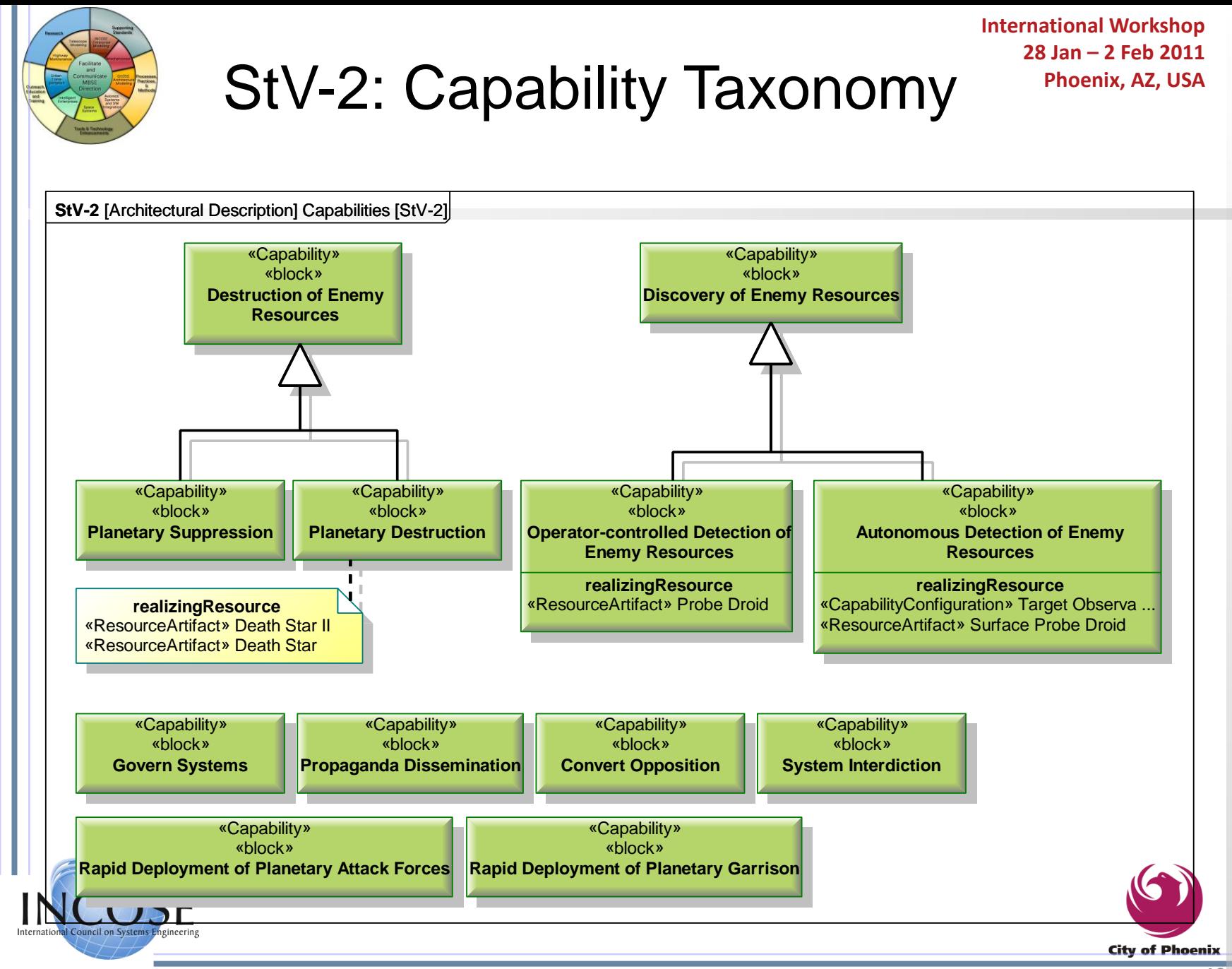

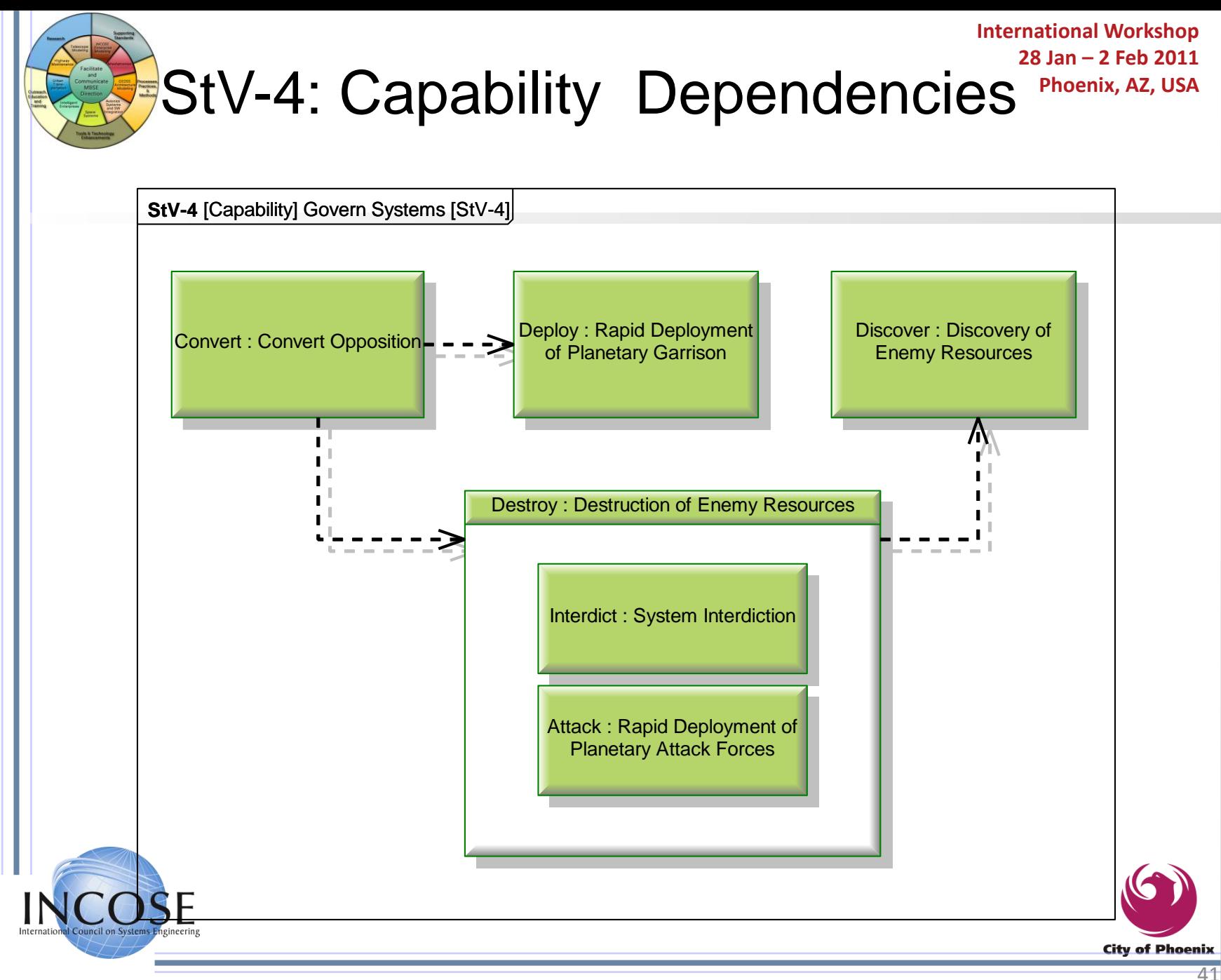

## **28 Jan – 2 Feb 2011** AcV **Phoenix, AZ, USA** -2 Project Views - **Milestones**

**International Workshop**

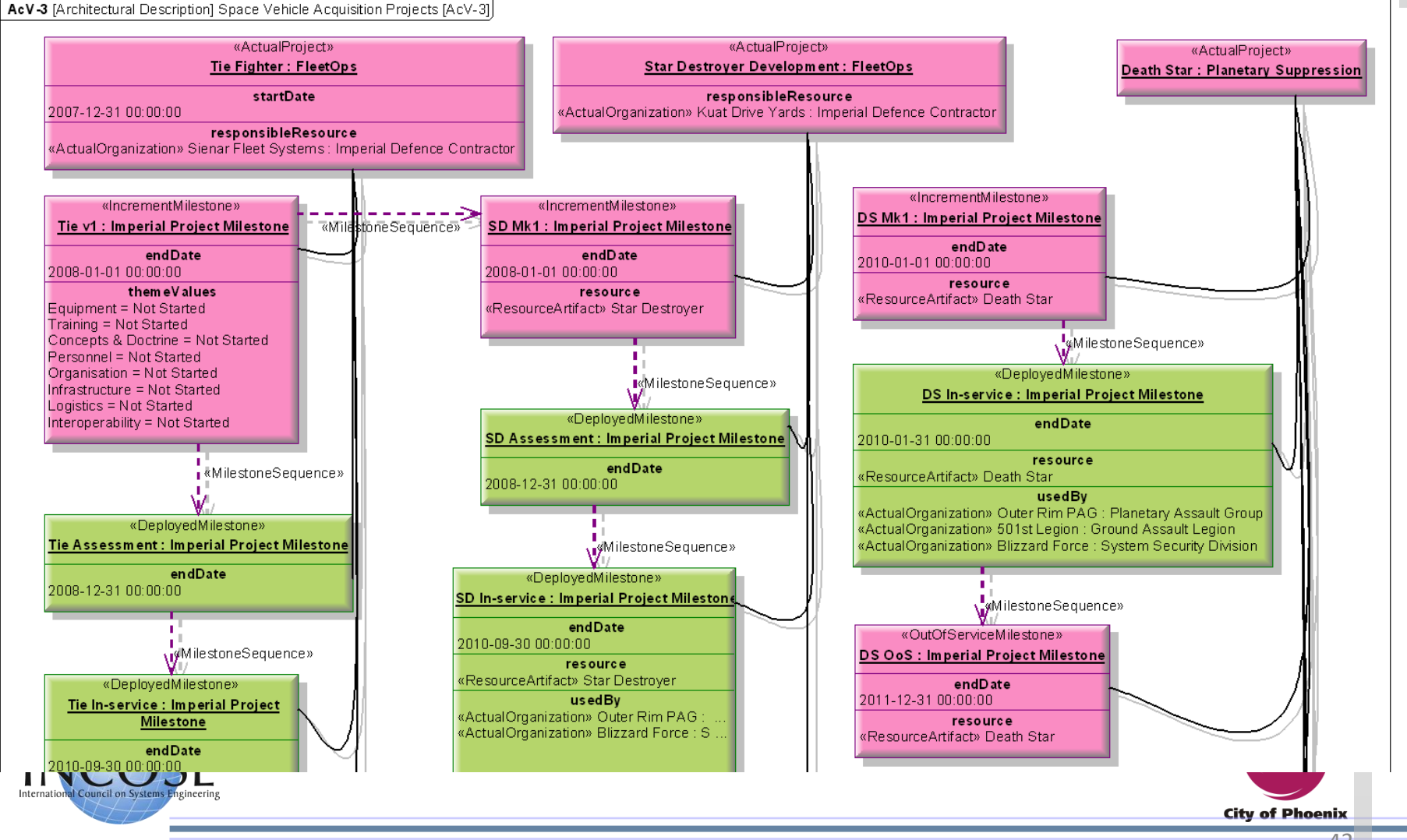

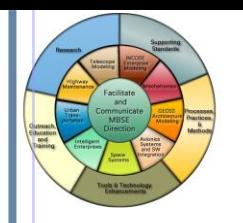

#### StV-3: Table/Gantt Chart Phoenix, AZ, USA

**International Workshop 28 Jan – 2 Feb 2011**

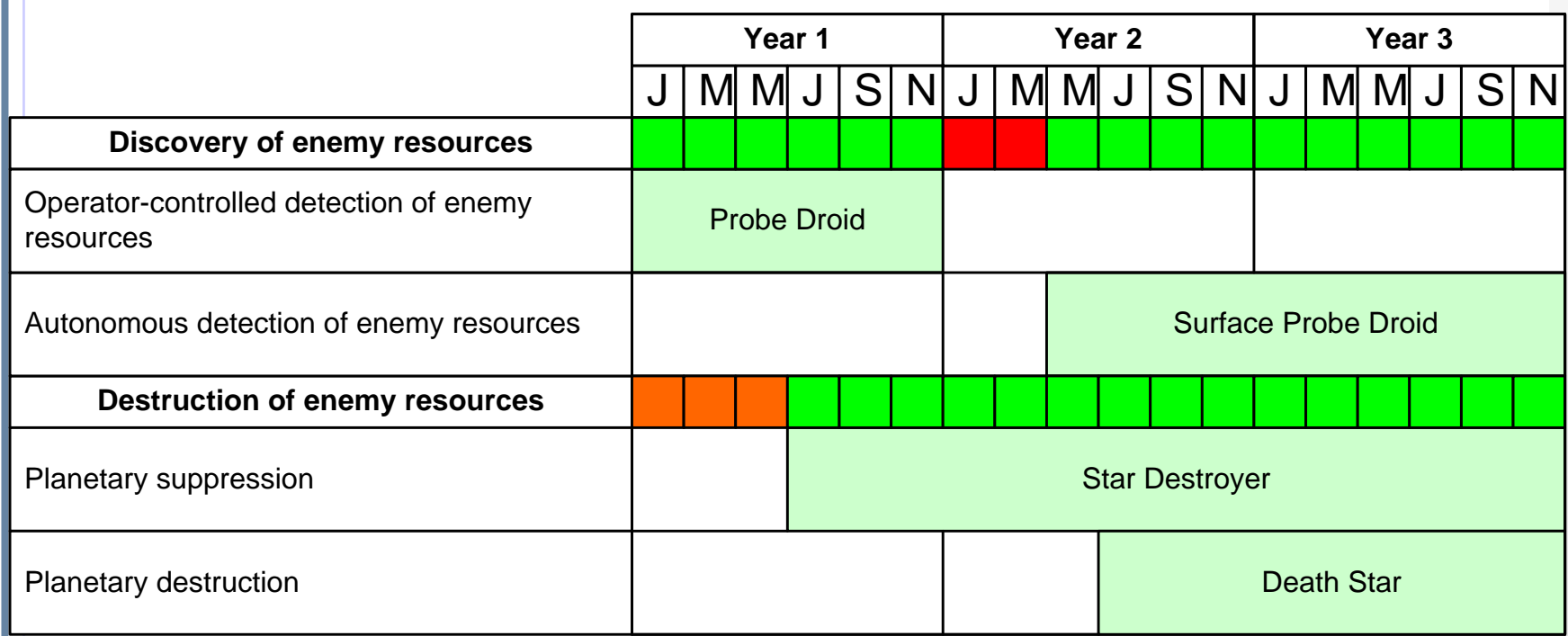

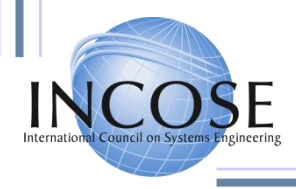

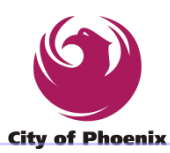

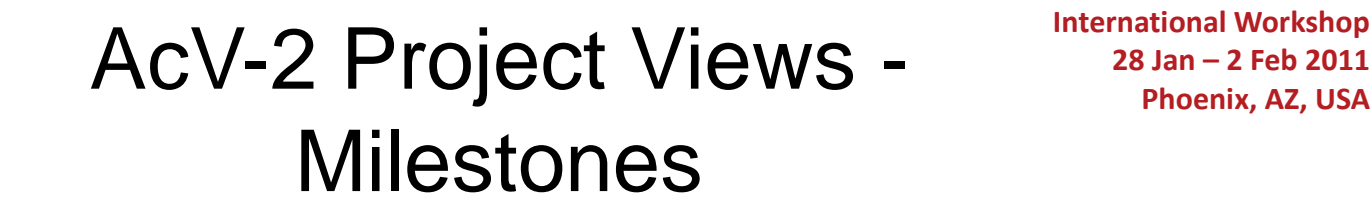

**International Workshop**

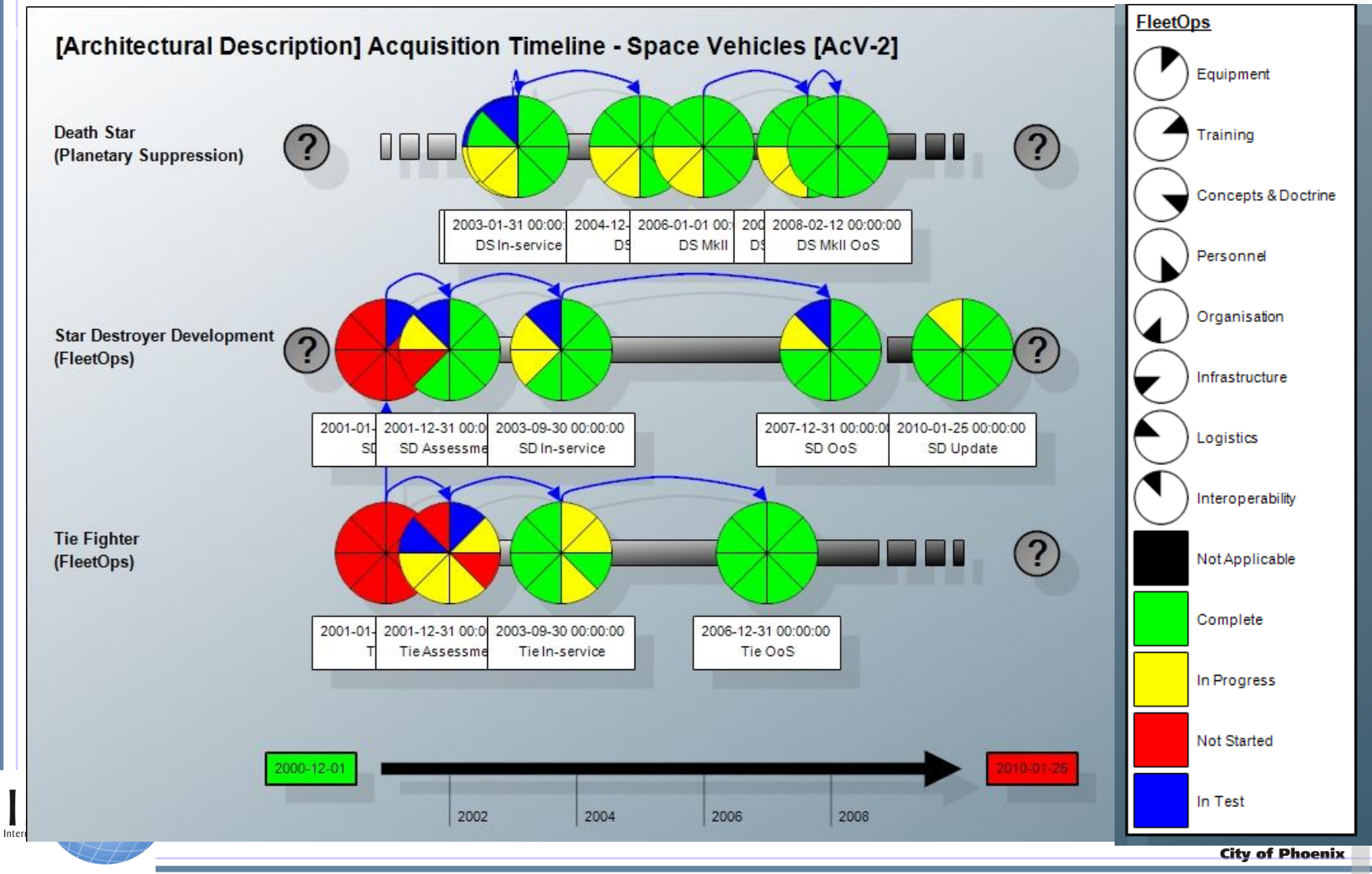

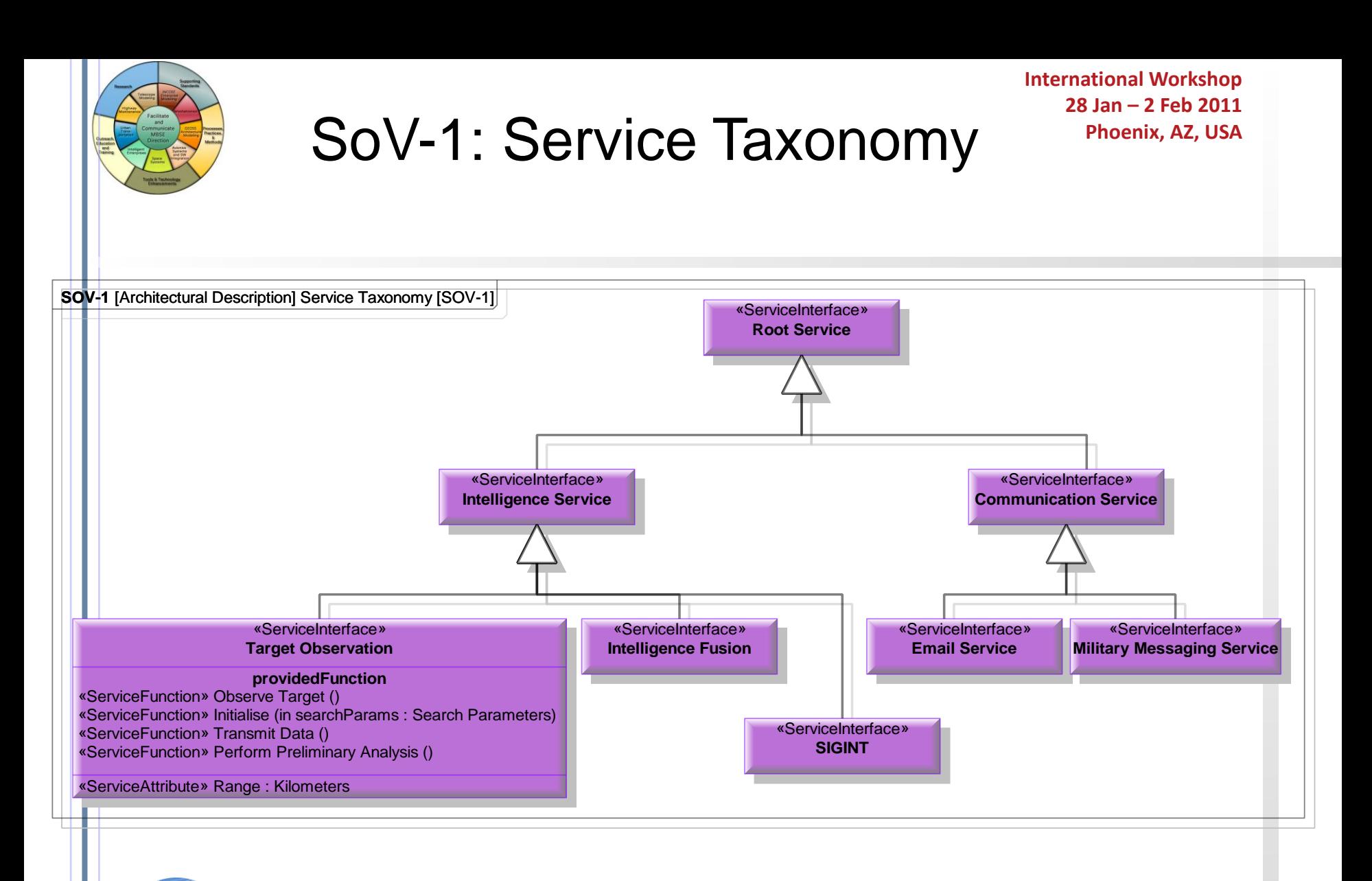

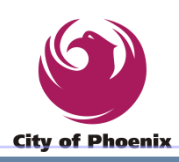

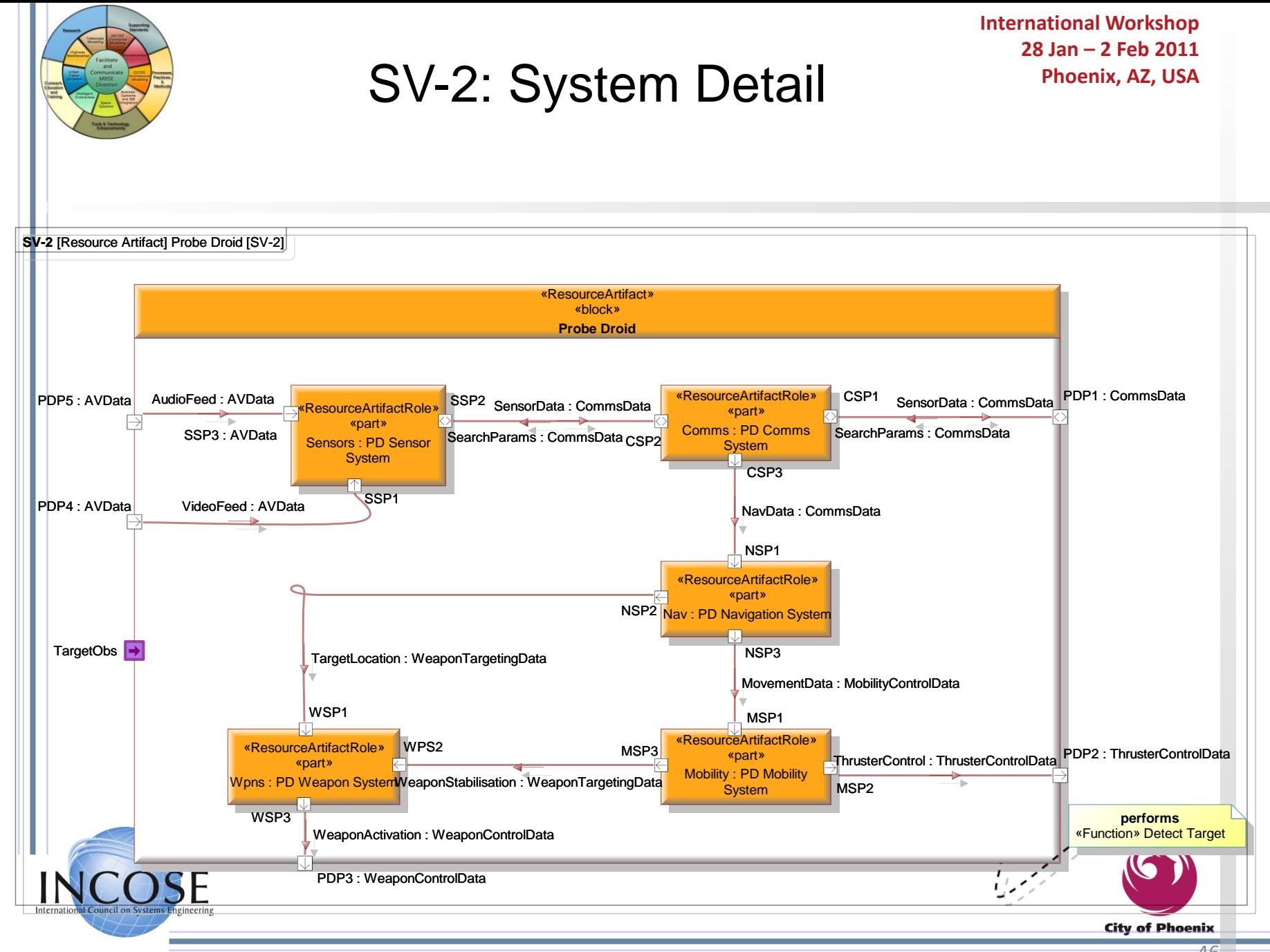

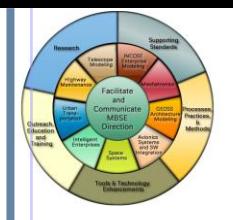

**International Workshop 28 Jan – 2 Feb 2011**

### SysML Example: Phoenix, AZ, USA Requirements Traceability

**req** [Package] Standards

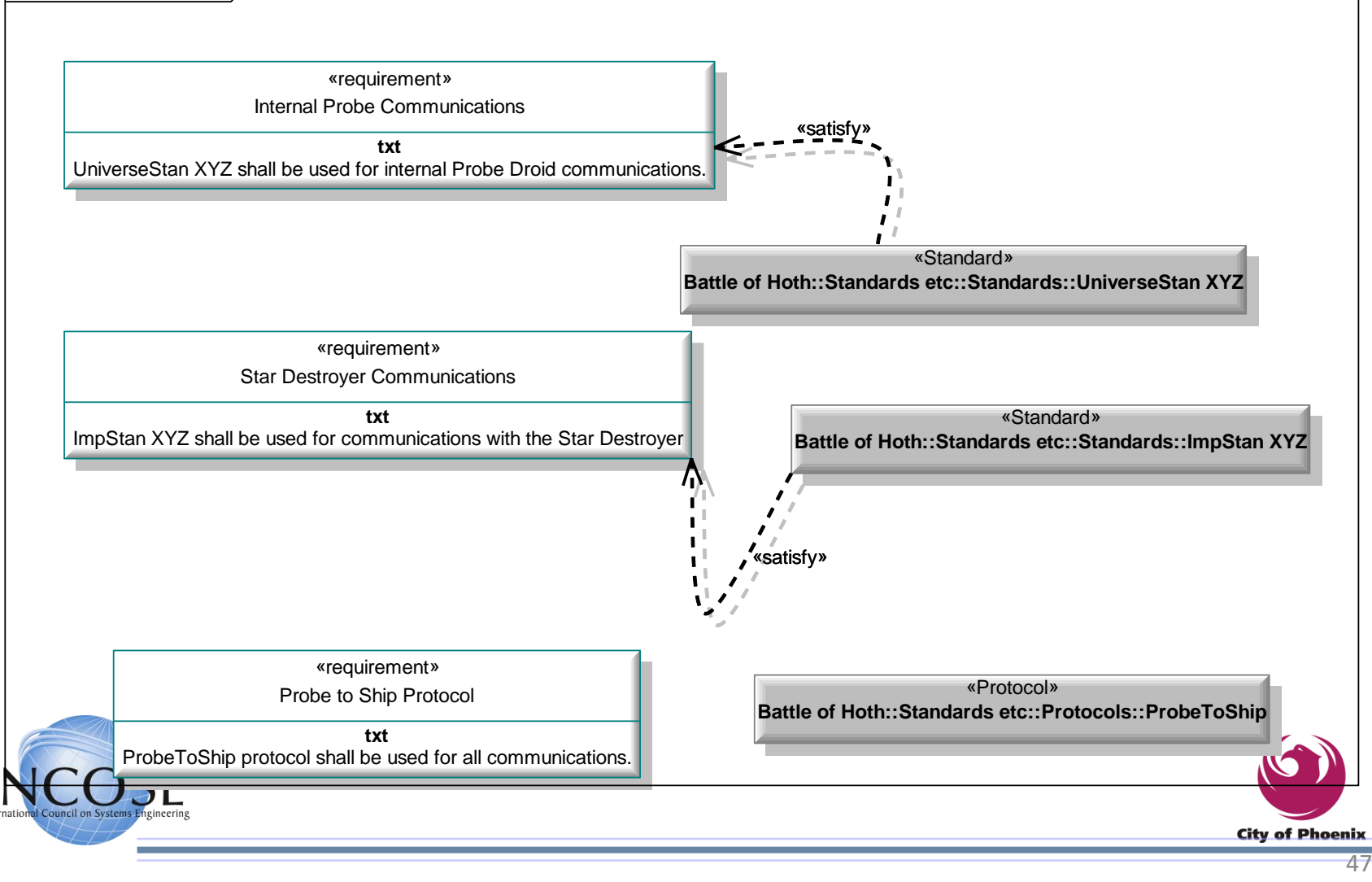

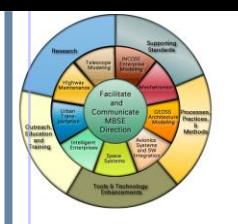

## International Adoption of UPDM

- United States
	- DoD statements of support issued
	- Vendor presentations given to DoD, Industry, conferences
	- UPDM being used on both bids and projects
- Great Britain
	- MOD statements of support issued
	- Vendor presentations given to MOD, Industry, conferences
	- UPDM being used on both bids and projects
- **France** 
	- DGA favoring NATO NAF over AGATE; investigating UPDM
	- Vendor presentations given to DGA, Industry, conferences

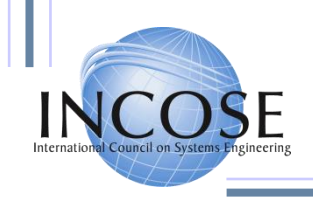

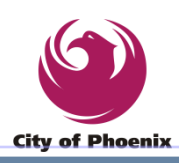

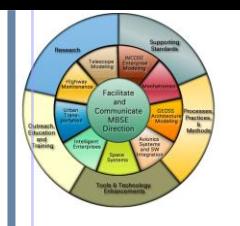

#### Working Through System Models Space Systems Challenge Team INCOSE MBSE Initiative

Presented by

Bjorn Cole (for Chris Delp) Jet Propulsion Laboratory California Institute of Technology Pasadena, California, U.S.A. [Bjorn.Cole@jpl.nasa.gov](mailto:Jeffrey.A.Estefan@jpl.nasa.gov)

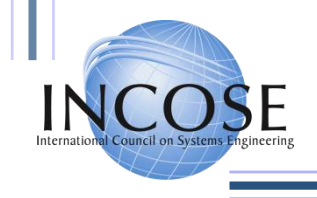

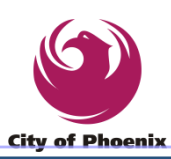

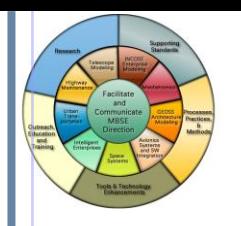

### Success in past years!

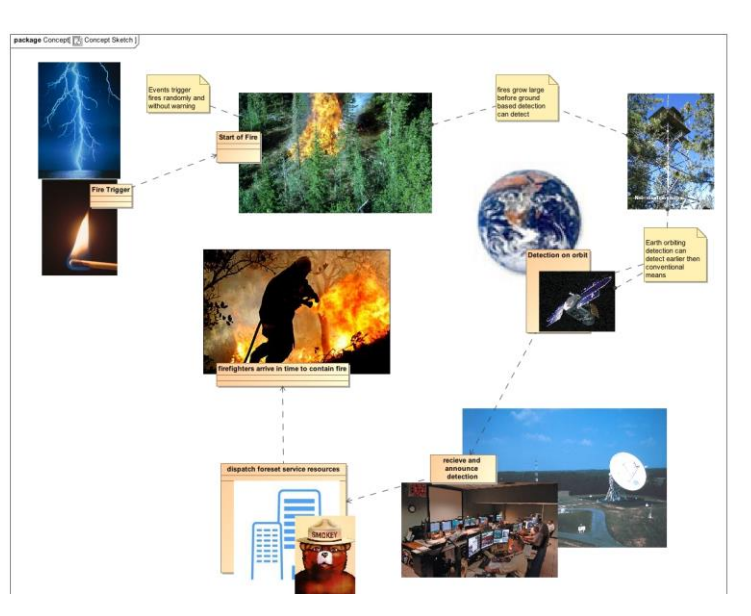

Pilot on publically available Outer Planets Flagship Mission concept with integrated Parametrics execution <sup>3</sup>

FireSat – International and Academic Collaboration w/ publically available concept <sup>5</sup>

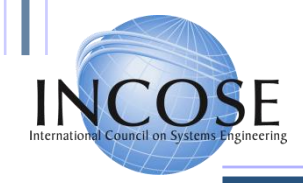

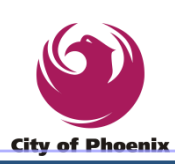

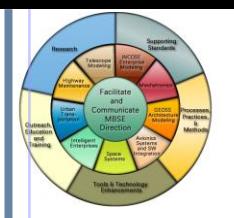

#### Results of MOS Revitalization Experience with Document Generation

- Made the design clearer to reviewers
- Saved time on iteration as model was revised in preparation for reviews
- Board was able to sync to team's semantics and use them to provide critiques
- Saved a great deal of effort hunting down trivial inconsistencies and guided work toward meaningful issues

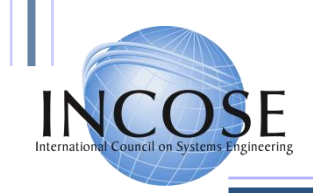

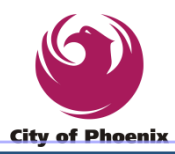

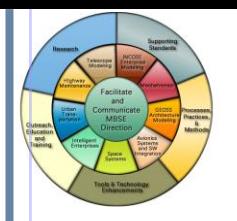

# SysML with STK 6,7

- Next segment of work is a collaboration between AGI and InterCAX to experiment with connecting SysML to an orbital analysis tool
- This is the combination of model-based specification and high-fidelity analysis

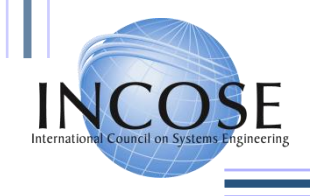

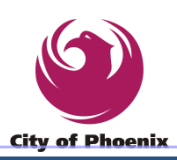

# Concept Model Phoenix, AZ, USA

**International Workshop 28 Jan – 2 Feb 2011**

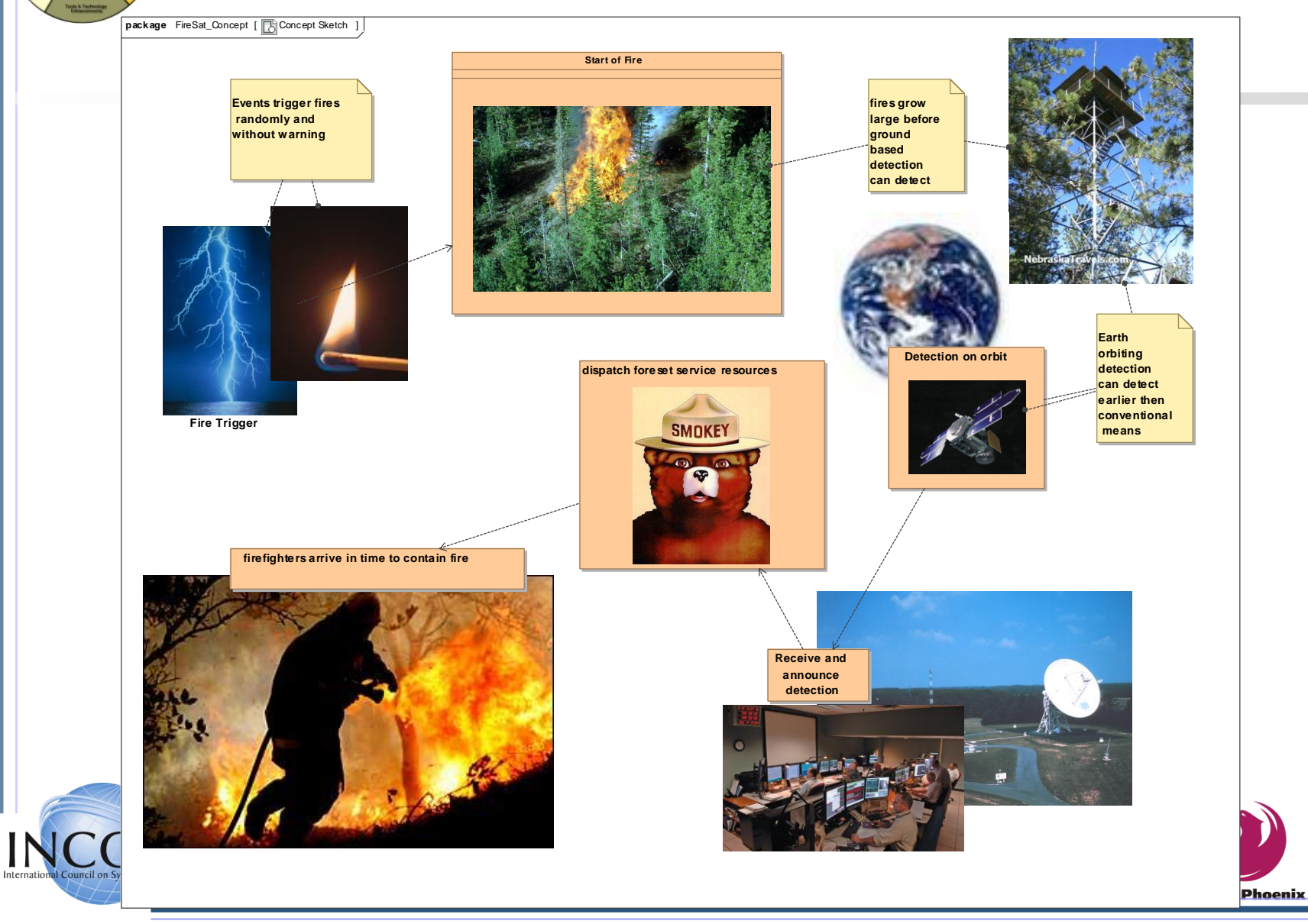

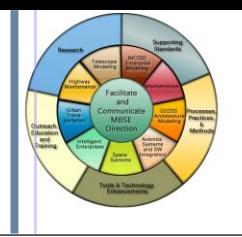

### FireSat Structural Model

**bdd** [Package] FireSat\_Domain [ FireSat\_Domain\_BDD ]

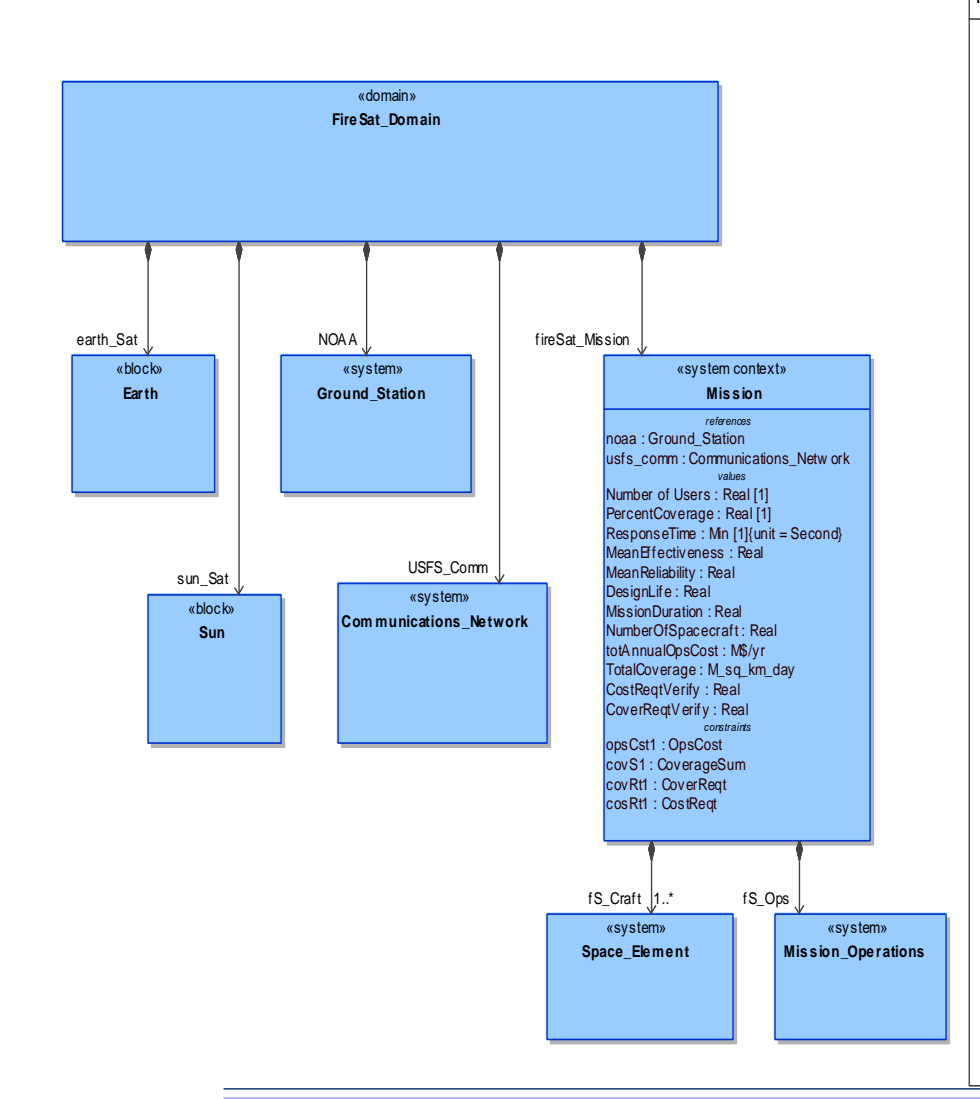

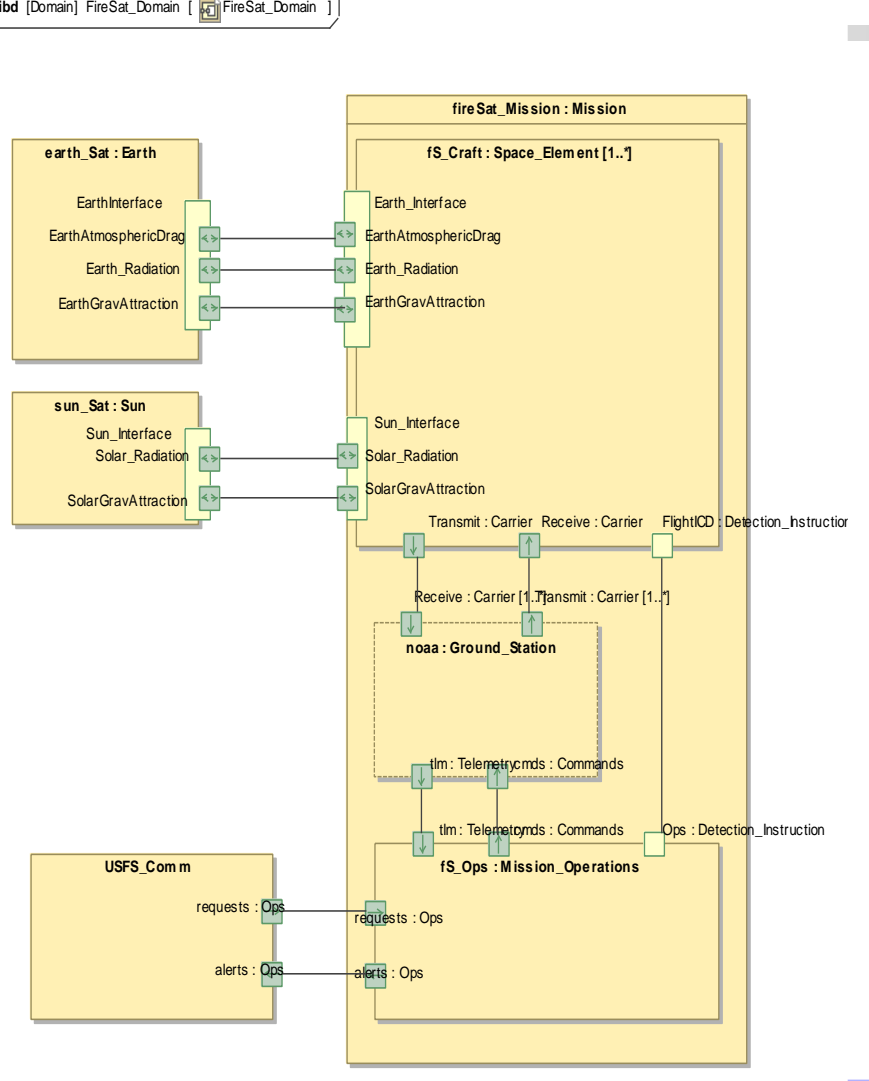

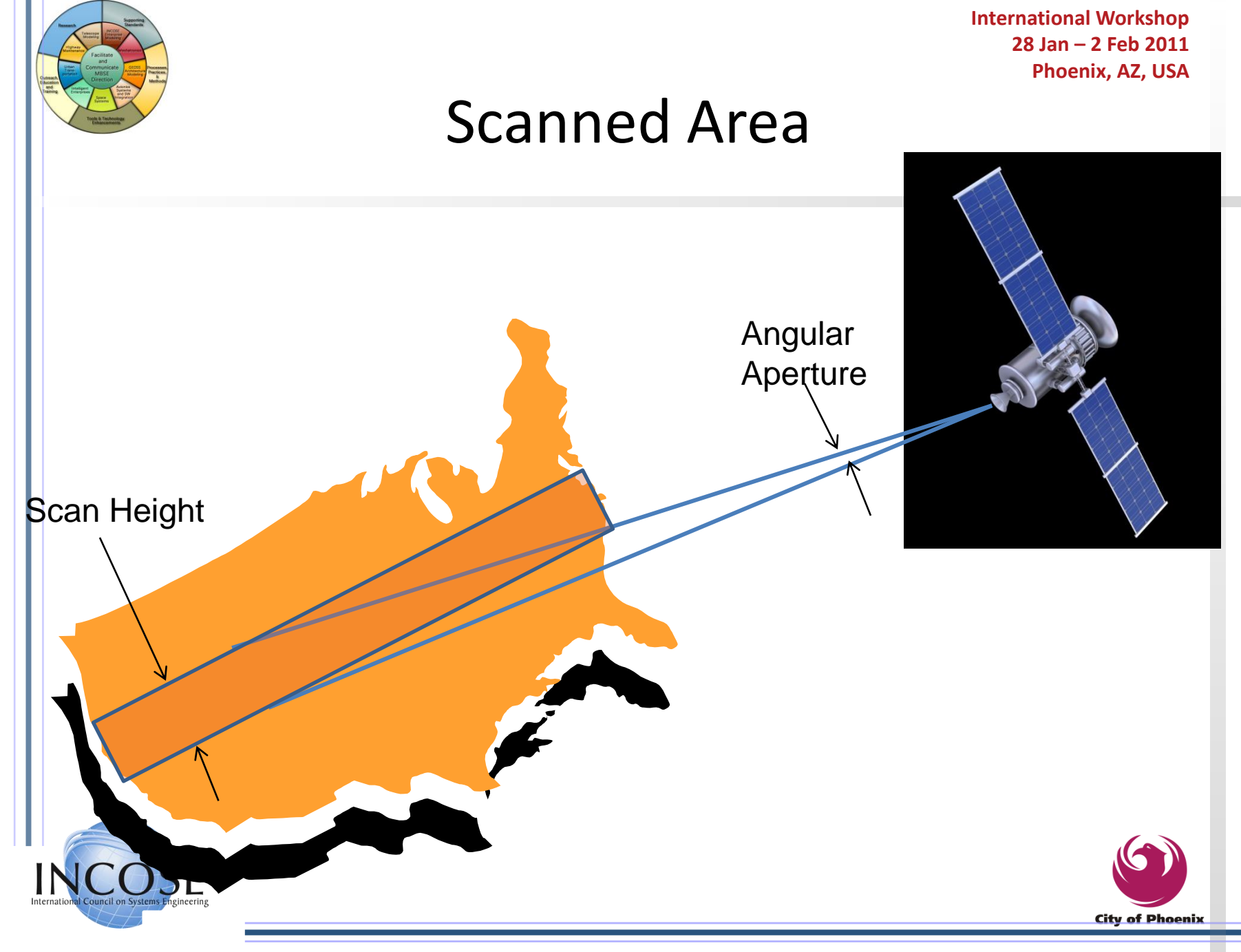

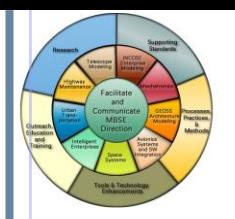

### Requirements Verification

**req** [Package] Mission Objectives [ **Requel Reqts\_Checking** ]

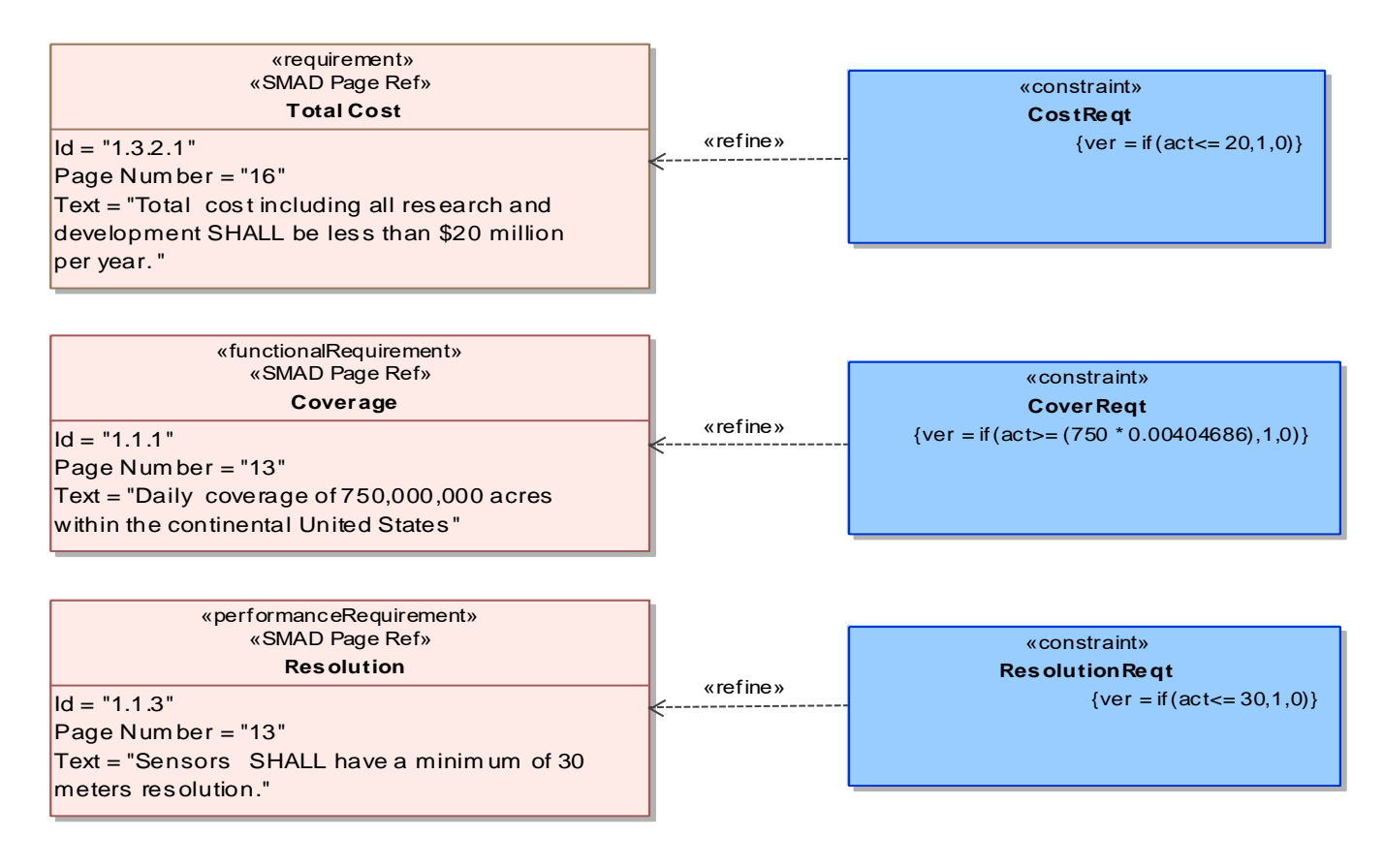

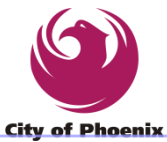

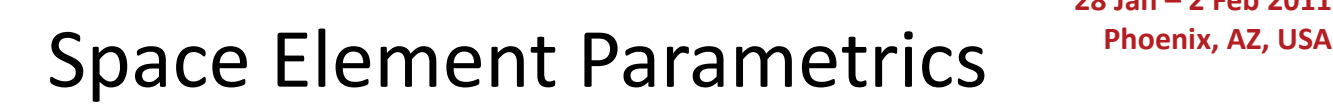

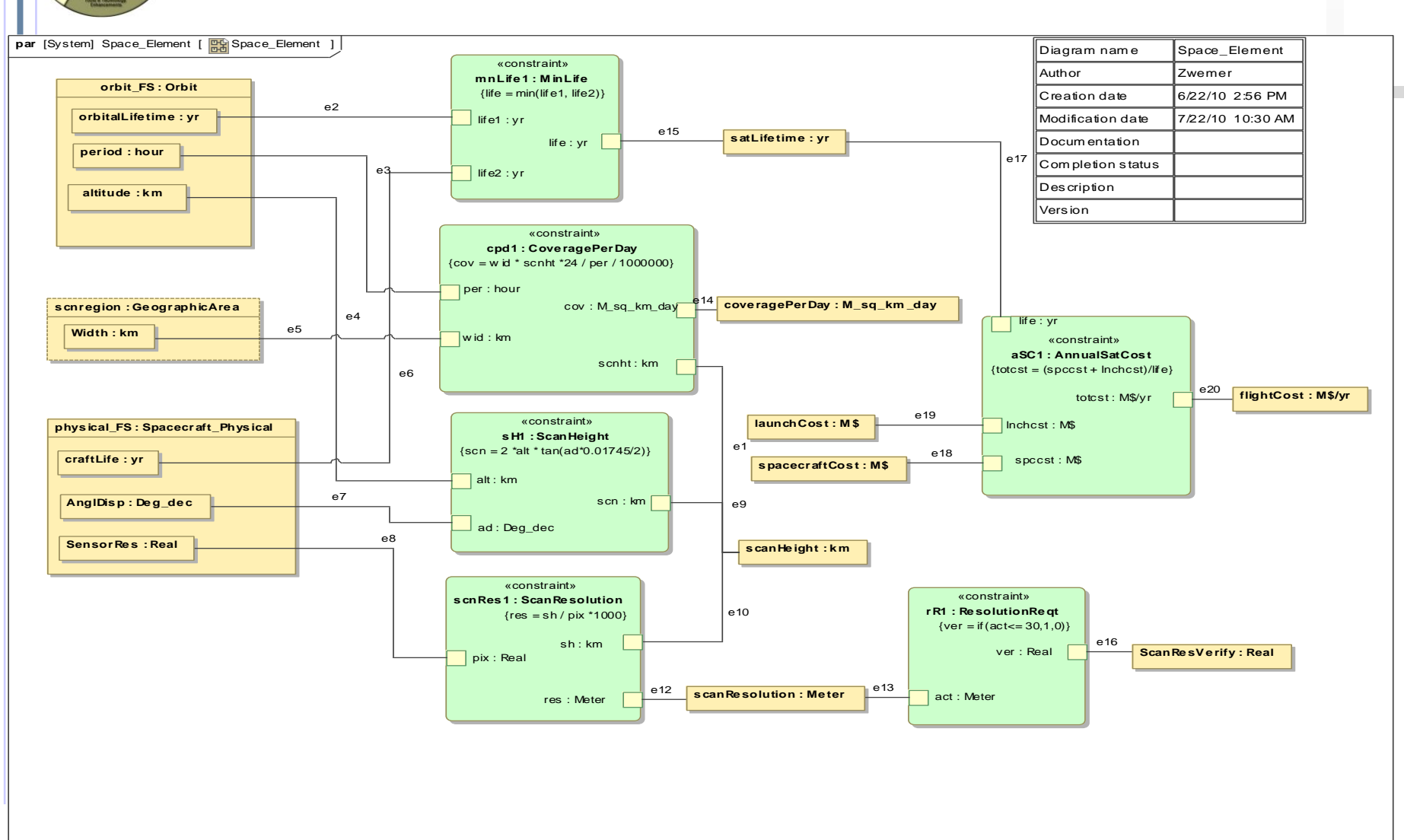

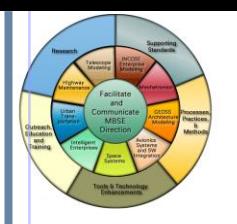

# Satellite Toolkit in 60 seconds

- General-purpose modeling and analysis
- Integrated visualization
- Many modules for air, sea, and space applications
	- Coverage analysis
	- Communications analysis
	- Orbital propagation
	- Mission design

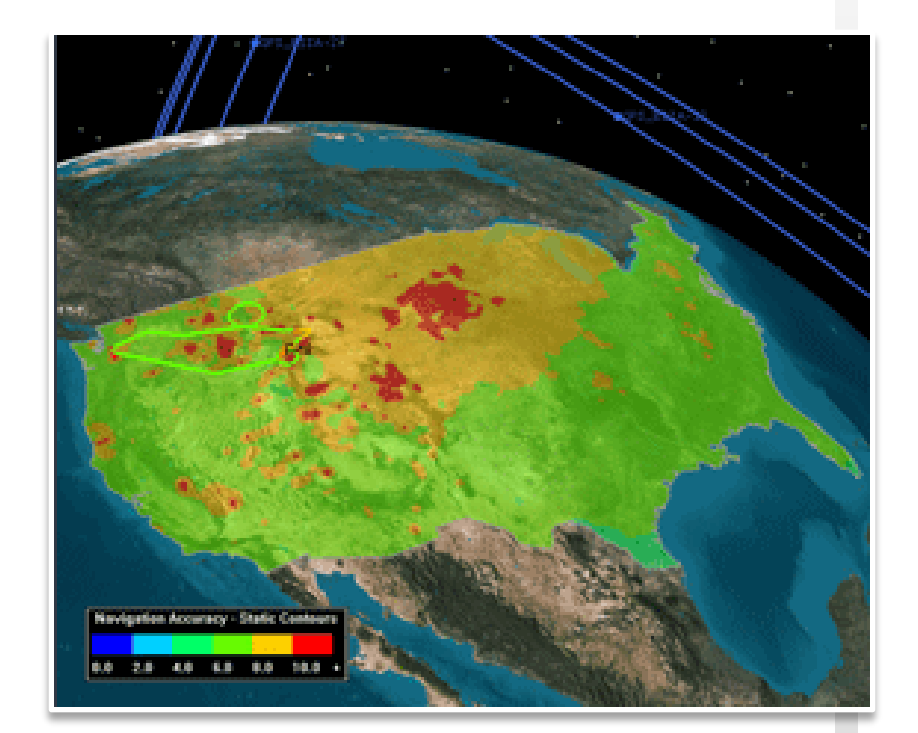

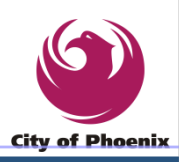

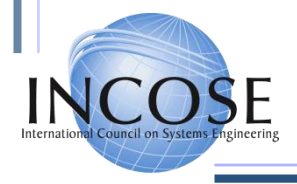

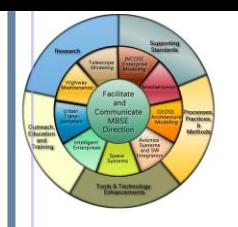

### SysML in Telescope Modeling

### Robert Karban

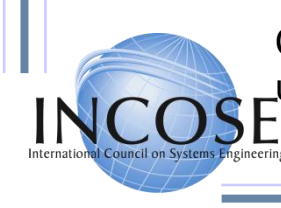

Credit to members of the ESO, OMG, INCOSE, and the MBSE initiative to use some of their material

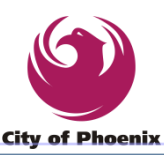

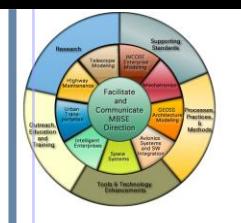

### What is ESO?

Non-profit Intergovernmental European Organisation for Astronomical Research in the Southern Hemisphere http://www.eso.org

> Headquarters in Munich, Germany 3 Observatories in Chile

Mission statement

**Build and operate world class ground based astronomical facilities**

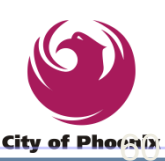

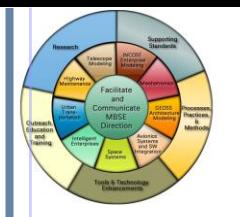

#### About SE^2

- Collaboration between European Southern Observatory (ESO) and German Chapter of INCOSE (GfSE) since 2007
- Access to high-tech project, the Active Phasing Experiment (APE).
- The team members are:
	- Robert Karban (ESO)
	- Tim Weilkiens (oose GmbH)
	- Rudolf Hauber (HOOD Group)
	- Rainer Diekmann
	- Michele Zamparelli (ESO)
	- Andreas Hein (TU Munich)
- Former members: Andreas Peukert (TU Munich)

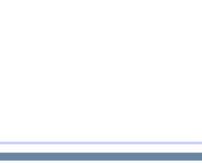

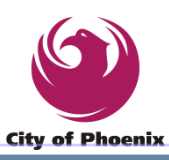

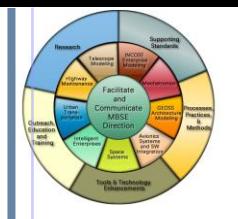

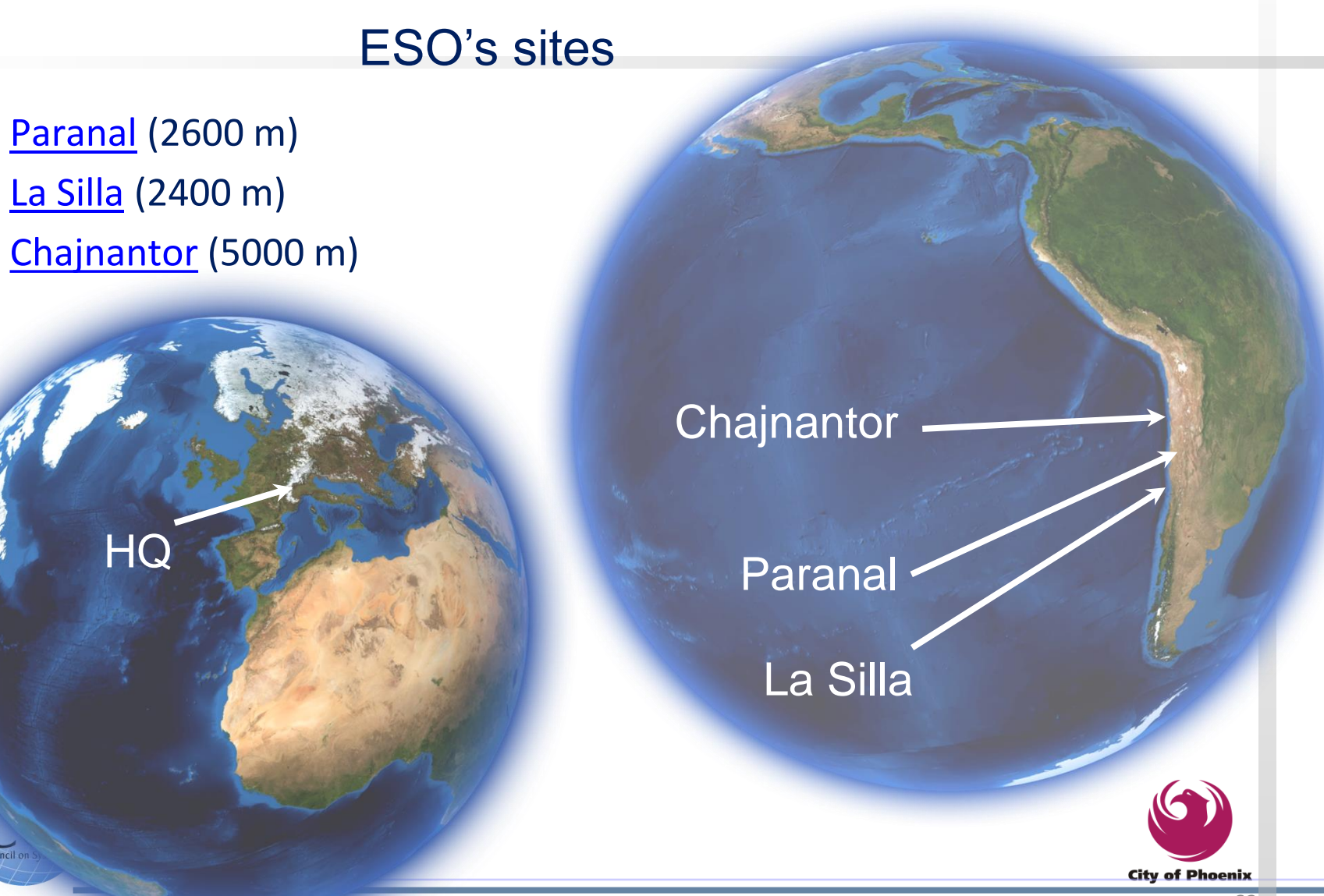

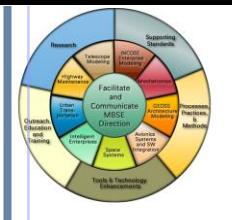

#### ESO major projects

Very Large Telescope (VLT) Started 1988, in operation since 1999

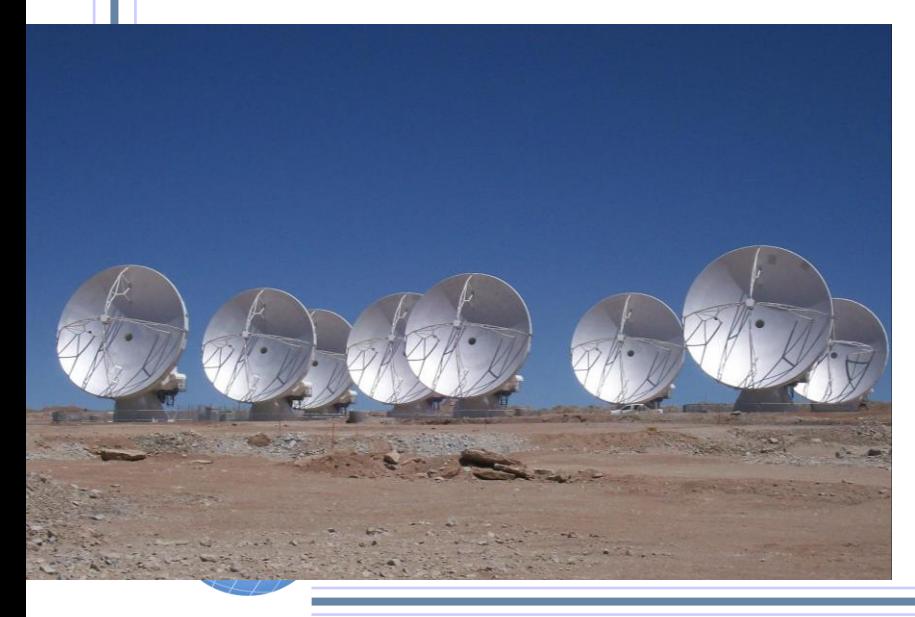

**International Workshop 28 Jan – 2 Feb 2011 Phoenix, AZ, USA**

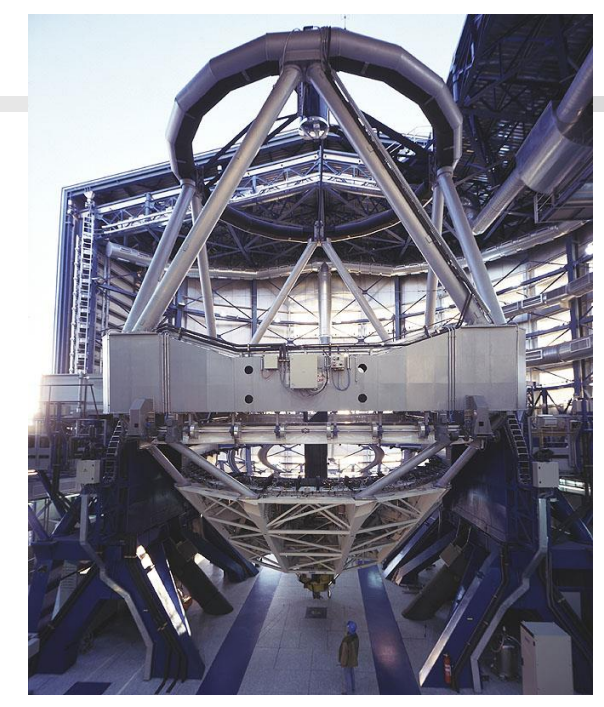

Atacama Large Millimeter Array (ALMA) Europe-US-Japan Started 1998, installation starting now

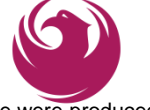

Images on this slide were produced by ESO

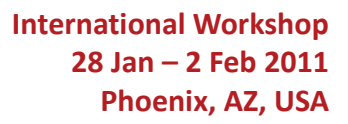

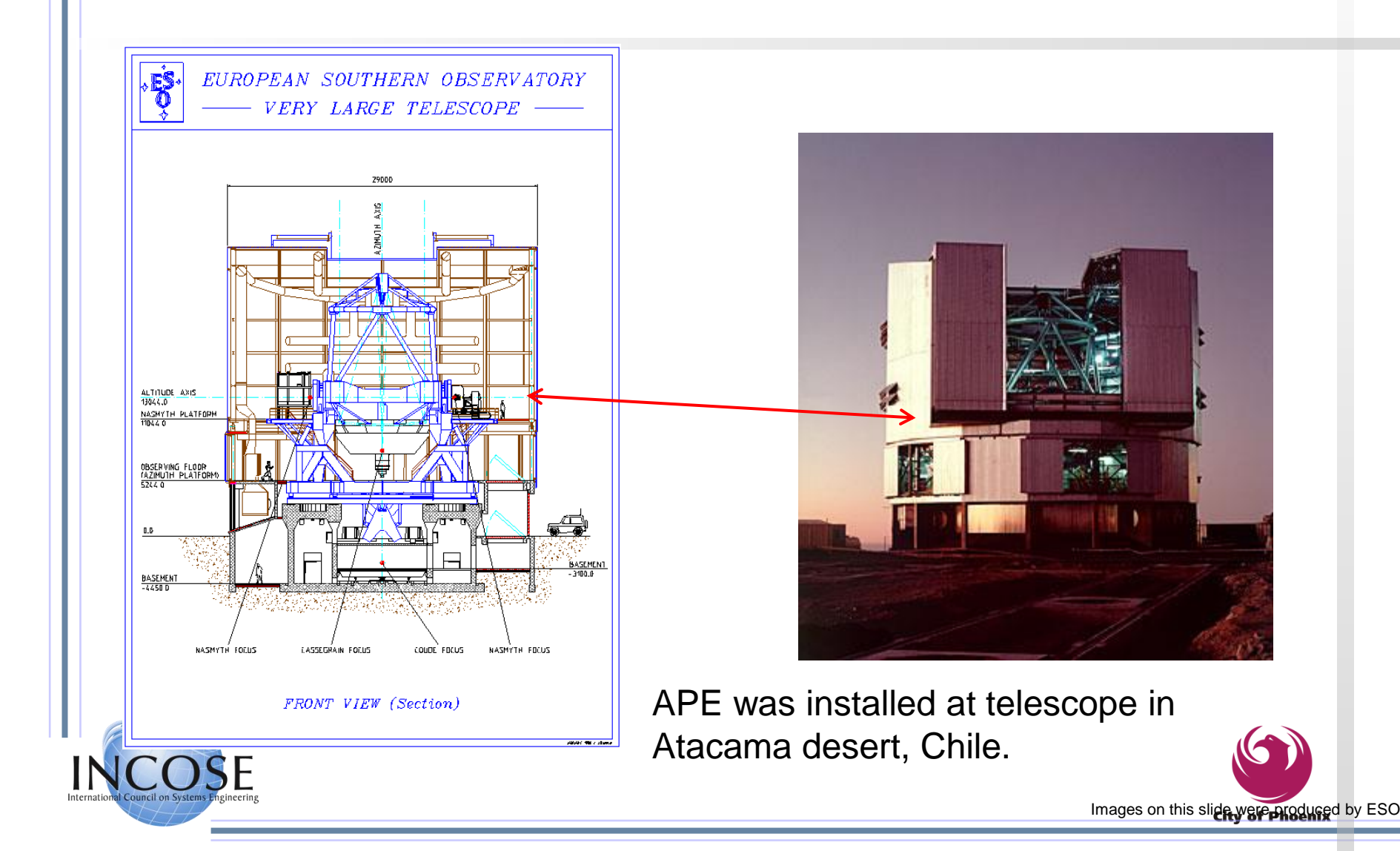

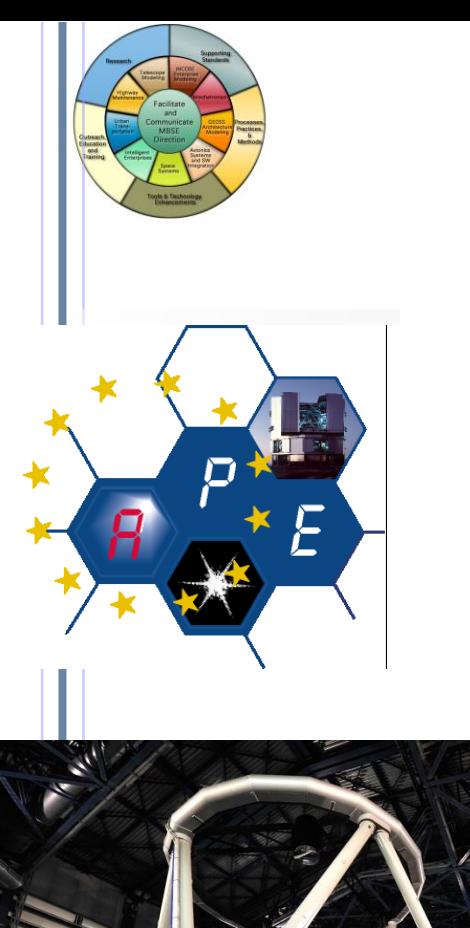

#### What is the challenge project about?

- System case study
	- APE technology demonstrator for future Extremely Large Telescope (ELT)
	- High-Tech interdisciplinary optomechatronical system in operation at Paranal observatory
- **Goals** 
	- ◼ Create modeling guidelines and conventions for all system aspects, hierarchy levels, and views
	- Create fully fledged SysML model

#### ◼ **Documented at http://mbse.gfse.de**

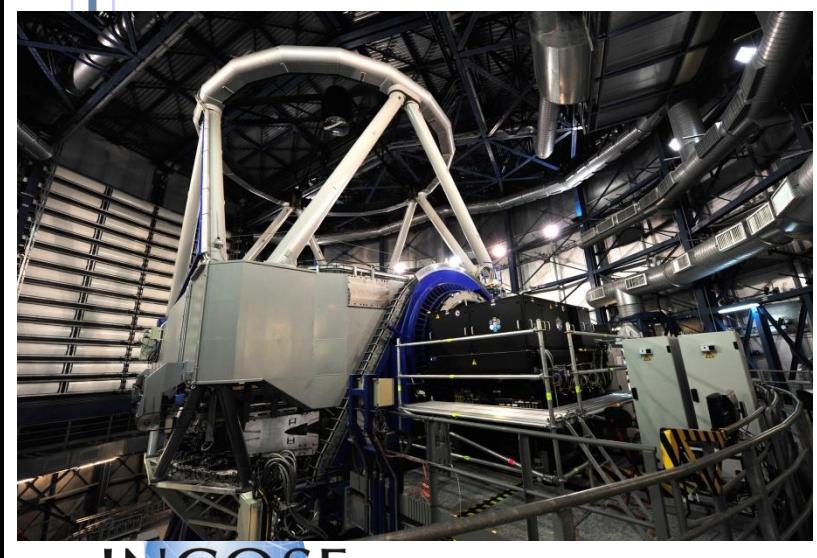

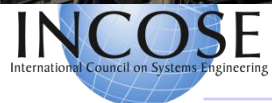

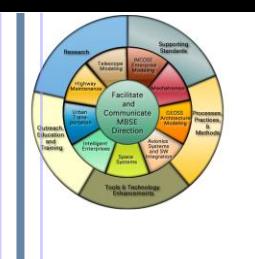

What have we achieved?

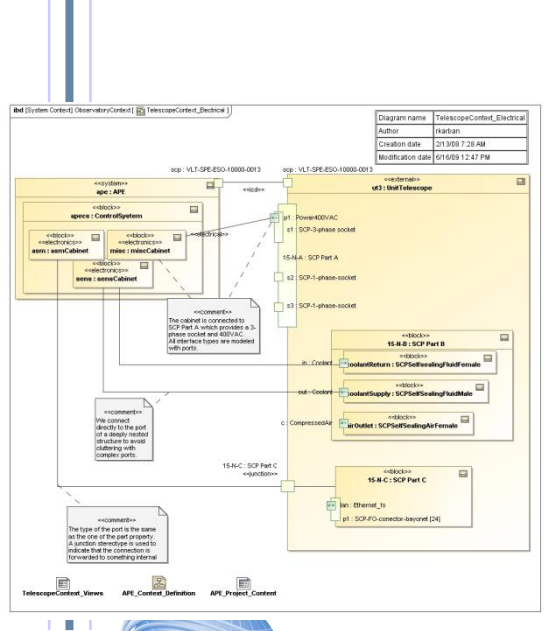

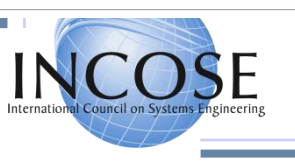

■ APE model, guidelines and best practices:

- Model Organization
- Style, Layout Naming Conventions
- **System Views**
- ◼ Requirements and Use Case Modeling
- Structure, Interface, and Behavior Modeling
- Non-functional Aspects Ontologies, Part Catalogs
- Variant Modeling
- Integration with other Disciplines
- ◼ Cross-cutting the model and Traceability
- Domain Specific Model Extensions
- Model, Model library and SE Profile
- Plug-in for modeling tool
- Input for tool vendor and SysML RTF

#### **Cookbook for MBSE with SysML**

**International Workshop 28 Jan – 2 Feb 2011 Phoenix, AZ, USA**

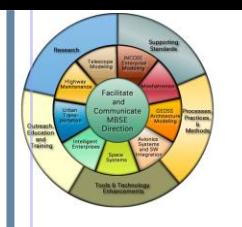

#### What is next?

- Update and elaborate guidelines and best practices
- Create a product **MBSE SysML Cookbook**
	- Recipes, applied guidelines, and best practices
	- Integrated navigable SysML reference model
	- Automatically generated booklet
- Elaborate APE reference model
- More applications of variant modelling and parametric modelling
- Enhance integration of modelling with MBSE process
- Create examples and guidelines for open issues

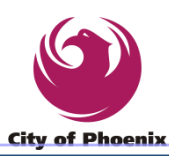

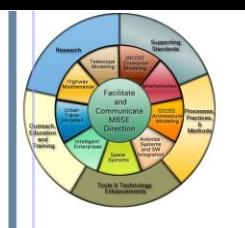

#### What we want to have: The E-ELT

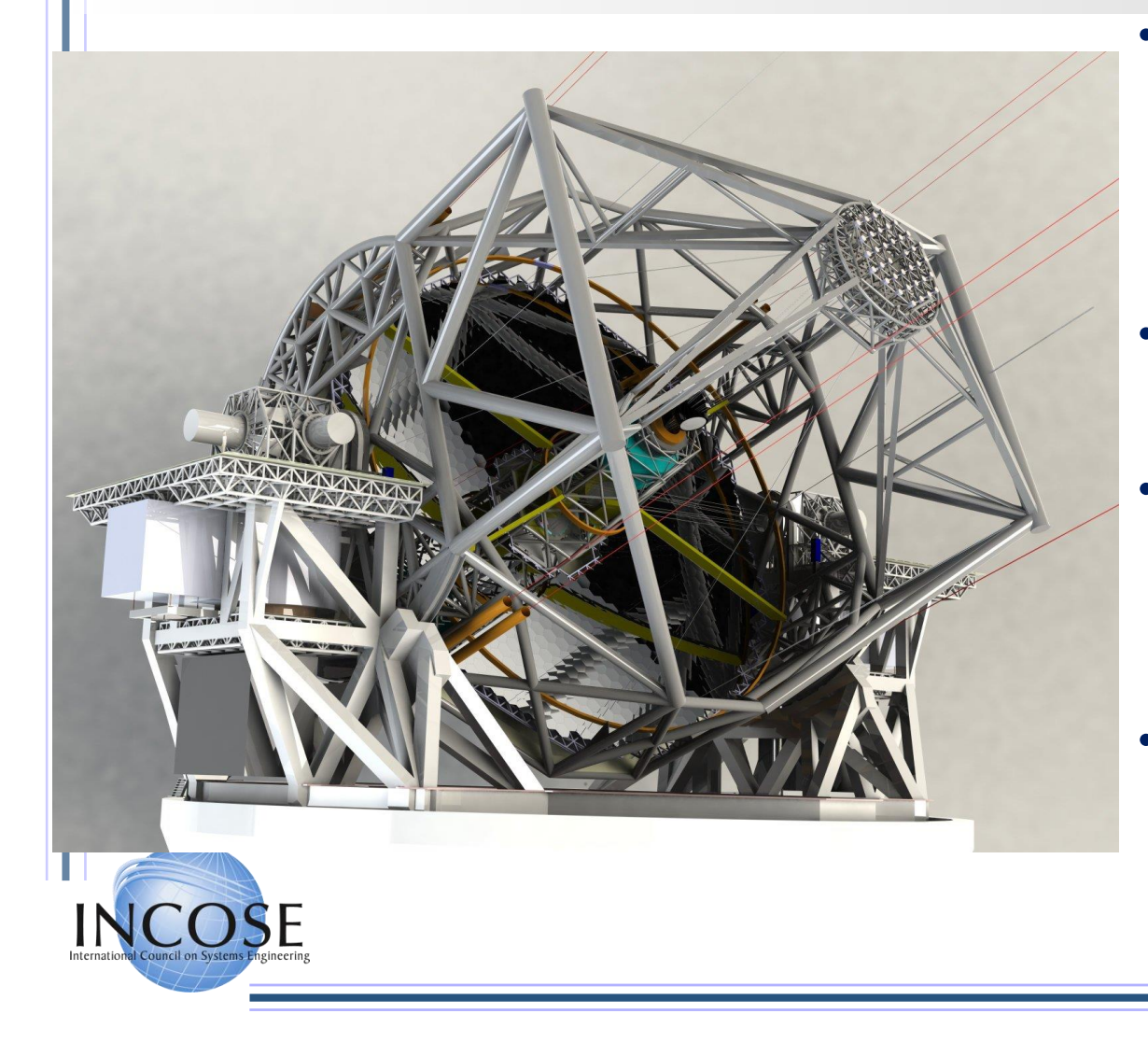

- With its 42 m diameter mirror, the E-ELT will be the largest optical/nearinfrared telescope in the world: "the biggest eye on the sky".
- E-ELT will gather 15 times more light than any other telescope today.
- **Exciting science: extra** solar planets and discs, galaxy formation, dark energy/dark matter, and frontiers of physics.
- If approved construction could start in 2012 with beginning of operations 2020-2022

Images on this slide were produced by ESO

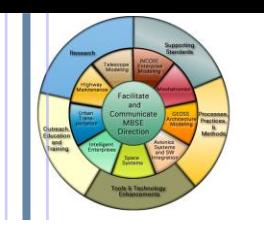

Diagram name

Creation date

<<br />
s<br />
s<br />
s<br />
s<br />
s<br />
s<br />
s<br />
s<br />
s<br />
s<br />
s<br />
s<br />
s<br />
s<br />
s<br />
s<br />
s<br />
s<br />
s<br />
s<br />
s<br />
s<br />
s<br />
s<br /><br /><br />
s<br />
s< infra : SiteInfrastructure

<<br />block>>

<<logical>>

**m · AstronomicalSiteMon** <<hlnck>> <<logical>> s:BuildingManagementSy

 $\blacksquare$ 

Modification date

Completion status

EELT Control

7/7/08 5:15 PM

6/8/09 11:02 AM

echlocksy scions : ScienceOnerations

: Operator

ibd [System] EELT [ Fi] EELT\_Control ]

tif : TCSI ogicalinterface

· TCSL ogicalinterface

<<block>>

ins : Instrument

EELT ProductTree EELT Structure Conten

**Additional** 

<<logical>> tel : Telescope

<<br />
s<br />
s<br />
s<br />
s<br />
s<br />
s<br />
s<br />
s<br />
s<br />
s<br />
s<br />
s<br />
s<br />
s<br />
s<br />
s<br />
s<br />
s<br />
s<br />
s<br />
s<br />
s<br />
s<br /><br /><br /><br /><br /><br />< <<logical>> tcs : TelescopeControlSyster

ш

#### Early adopters of MBSE

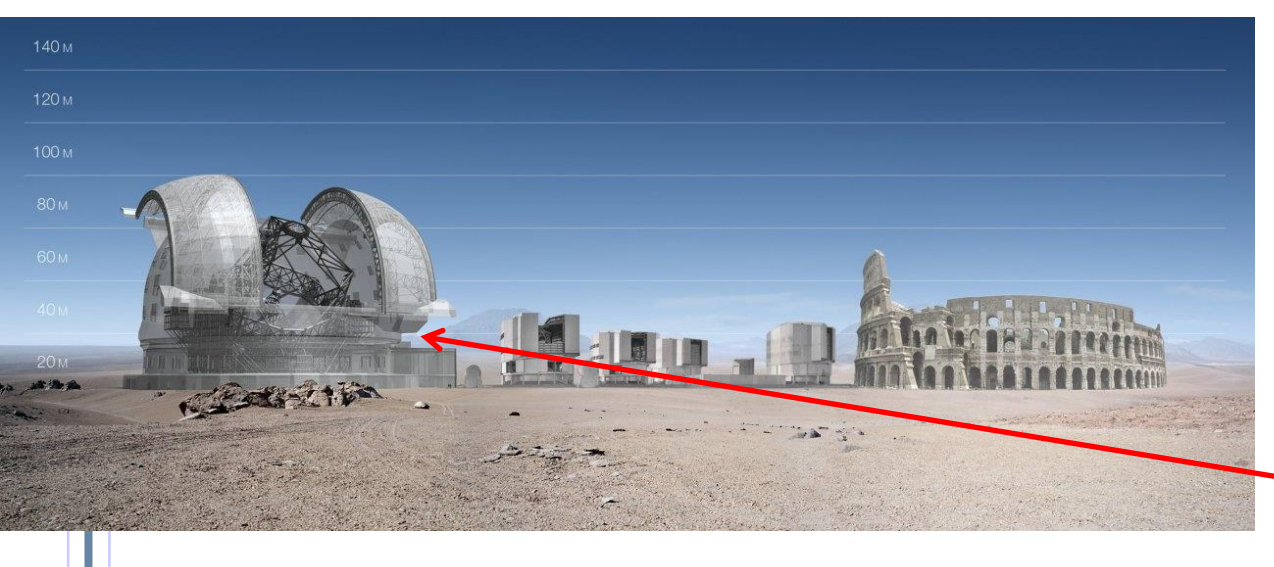

- 10000 tons of steel and glass
- 20000 actuators, 1000 mirrors
- 50000 I/O points, 700Gflops/s, 17Gbyte/s
- Many distributed control loops, excessive control strategy

Applying SysML/MBSE for the Telescope Control System

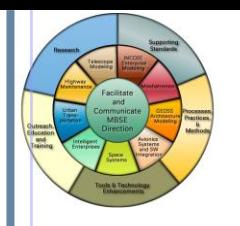

### Why a model for the E-ELT TCS?

- Define infrastructure (e.g. network)
- Define interfaces to sub-systems
- Provide a cost estimate, power consumption
- Define common standards based on catalogs and design conventions
- Define requirements for subsystems (e.g. data rates, data volume, latency)
- Consistent information model of TCS properties to manage its size
- Provide a design which satisfies telescope functions (e.g. wave front control strategies)

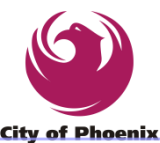

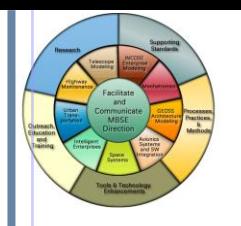

### Summary

- MBSE:
	- Strong Drivers supporting future Systems Engineering and System Development (DoD, INCOSE, OMG, Industry Leaders, ….)
	- Benefits: Agility, Team environment, Models versus Documents, reduced costs, improved team communications, training, …
	- Evolving- Initiated about 2000, rapidly becoming applied to prototypes and systems/contracts
- INCOSE: Many WGs, etc.
	- MBSE Initiative is one of INCOSE top 5 priorities
	- MBSE Initiative & its Challenge Teams; OOSEM WG, Architecture WG, Tools, Standards Committee, ….
- OMG
	- Major Specifications/Standards for MBSE
	- SysML, UPDM, UML, SoaML, ….
	- DoD a strong advocate for the standards

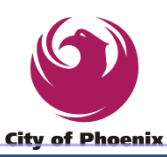

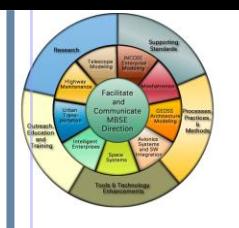

# Summary (Cont.)

- Tool significantly improving with implementations of UML V2.0, SysML, UPDM…
	- Many tools available
- Implementing MBSE in an organization should include a transition plan that addresses
	- detailed guidance consistent with organizational process and tools
	- MBSE Method, SysML standard, tools and training in all of these
	- Incremental piloting of approach
	- Tailoring depth and breadth to needs of project

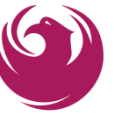

72

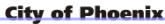
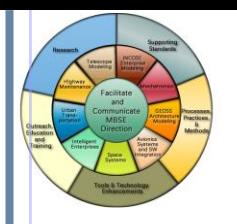

International Council on Systems Engineering

**International Workshop 28 Jan – 2 Feb 2011 Phoenix, AZ, USA**

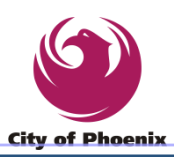